# **Universidad Central "Marta Abreu" de Las Villas**

# **FACULTAD DE INGENIERÍA ELÉCTRICA**

**Departamento de Automática y Sistemas Computacionales** 

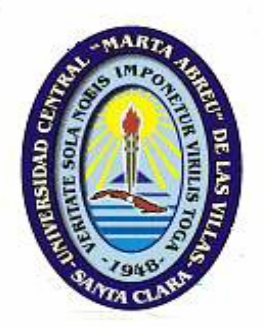

TRABAJO DE DIPLOMA

# **ESTRUCTURAS DE CONTROL EN ACCIONAMIENTOS DE GRÚAS CON REGULADORES DE ESTADO**

**Autor: Amauris Rodríguez Martínez** 

**Tutor: Dr. Jorge Sánchez Bermúdez** 

**Santa Clara** 

**2004** 

**"Año del 45 Aniversario del Triunfo de la Revolución"** 

# **Universidad Central "Marta Abreu" de Las Villas**

# **FACULTAD DE INGENIERÍA ELÉCTRICA**

**Departamento de Automática y Sistemas Computacionales** 

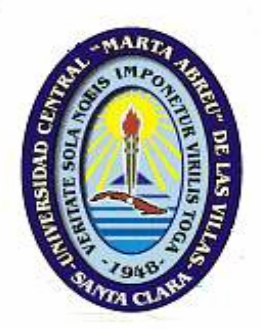

TRABAJO DE DIPLOMA

# **ESTRUCTURAS DE CONTROL EN ACCIONAMIENTOS DE GRÚAS CON REGULADORES DE ESTADO**

Autor: Amauris Rodríguez Martínez

E-mail: **Amaurisr@fie.uclv.edu.cu**

Tutor: Dr. Jorge Sánchez Bermúdez

 J' de Disciplina de la carrera Automática Facultad de Ing. Eléctrica E-mail: **Jorges@fie.uclv.edu.cu**

Santa Clara

**2004 "Año del 45 Aniversario del Triunfo de la Revolución"**

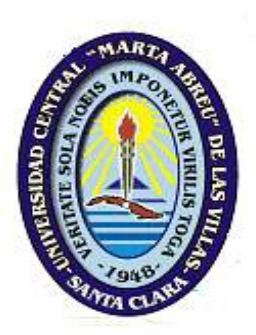

Hago constar que el presente trabajo de diploma fue realizado en la Universidad Central "Marta Abreu" de Las Villas como parte de la culminación de estudios de la especialidad de Ingeniería {*Automática, Eléctrica o Telecomunicaciones*} autorizando a que el mismo sea utilizado por la Institución, para los fines que estime conveniente, tanto de forma parcial como total y que además no podrá ser presentado en eventos, ni publicados sin autorización de la Universidad.

> \_\_\_\_\_\_\_\_\_\_\_\_\_\_\_\_\_\_\_\_\_\_\_ Firma del Autor

Los abajo firmantes certificamos que el presente trabajo ha sido realizado según acuerdo de la dirección de nuestro centro y el mismo cumple con los requisitos que debe tener un trabajo de esta envergadura referido a la temática señalada.

\_\_\_\_\_\_\_\_\_\_\_\_\_\_\_\_\_\_\_\_\_\_\_\_\_\_\_\_\_\_\_\_ Firma del Tutor

 Firma del Jefe de Departamento donde se defiende el trabajo

\_\_\_\_\_\_\_\_\_\_\_\_\_\_\_\_\_\_\_\_\_\_\_\_\_\_\_\_\_\_\_\_\_

Firma del Responsable de Información Científico-Técnica

\_\_\_\_\_\_\_\_\_\_\_\_\_\_\_\_\_\_\_\_\_\_\_\_\_\_\_

*Pensamiento* 

*"Es mas fácil desintegrar un átomo que un preconcepto".* 

*Albert Einstein.* 

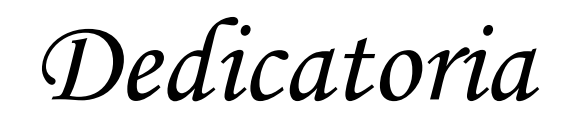

*A mi Madre.* 

*Agradecimientos* 

*A mi madre que en la vida ha sido madre y padre a la vez.* 

*A mi hermana por mantenerse a mi lado.* 

*A mi abuela, mis tíos, mis tías, por haberme ayudado hacer realidad este sueño.* 

*A mi padre que ya no se encuentra a mi lado.* 

*A María del Carmen por ser mi segunda Madre.* 

*A mis grandes amigos y a mis amigos por dejar que sea su amigo.* 

*A mi tutor por todo su apoyo.* 

*A los profesores de la FIE por su contribución a mi formación como profesional. A mis compañeros de clases.* 

*A Royd por todo su apoyo como compañero de estudio.* 

*A todos ellos, sencillamente, Gracias.* 

*Tareas Técnicas* 

# **Tareas Técnicas**

- Realizar un estudio y análisis del trabajo con grúas.
- Familiarización con el modelo matemático de las grúas.
- Analizar las diferentes estrategias de control que puedan dar solución al problema y escoger la más adecuada.
- Buscar en Internet trabajos relacionados con sistemas de grúas.
- Mediante la simulación y análisis de resultados obtener respuestas que minimicen las oscilaciones que atentan contra el funcionamiento óptimo del sistema.

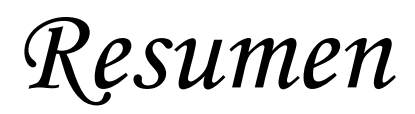

#### **Resumen**

En el presente trabajo se abordará el empleo de las técnicas de control en el espacio de estado aplicado a modelos matemáticos de segundo y cuarto orden que describen el comportamiento de algunas de las diferentes tipos de grúas que más se explotan en el mundo de la industria.

En general todos los tipos de grúas que se mostraran, presentan el problema de las oscilaciones en la carga y algunas de estas en el carro de las mismas. De vital importancia es eliminar estos efectos indeseados, para lograr así determinados comportamientos adecuados como son el de mínimo tiempo y/o consumo de energía.

El análisis de los modelos matemáticos es uno de los objetivos clave del presente trabajo, independientemente de que algunos de los mismos tendrán más grados de dificultad debido a peculiaridades de los mismos. Vale señalar que la obtención de estos modelos fueron objetivos de anteriores trabajos de diploma a los cuales se hará alusión en el acápite de la bibliografía del presente informe.

Un conjunto de simulaciones con sus respectivos análisis formaran parte también del presente trabajo.

# *Índice*

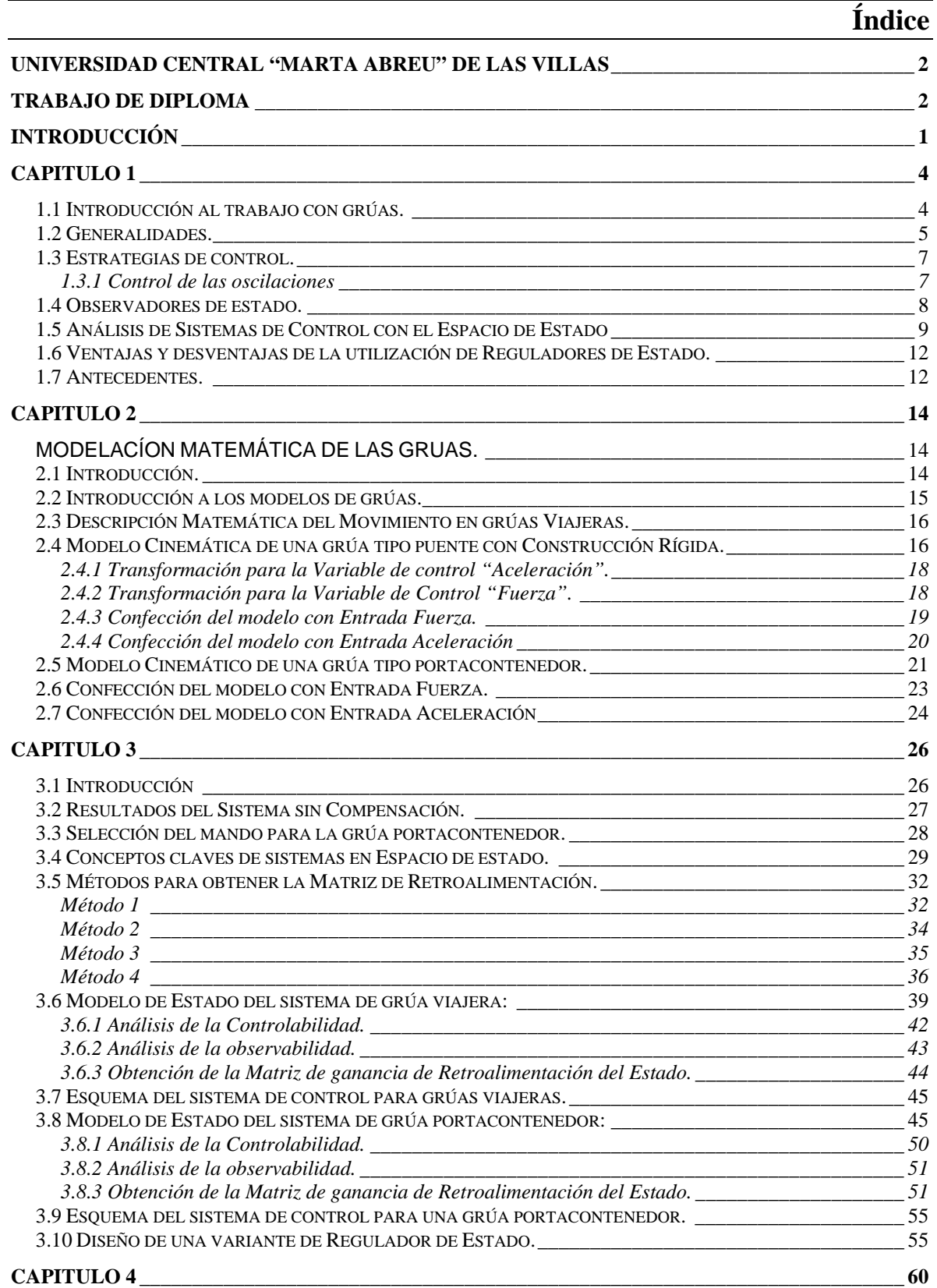

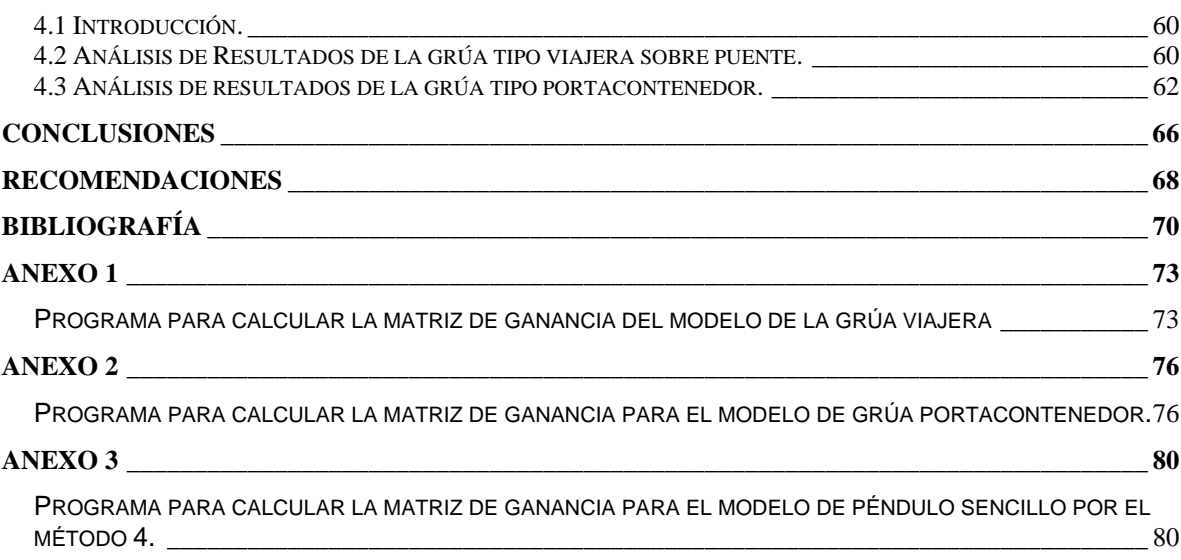

*Introducción* 

# **Introducción**

Existen diversidad de sistemas que debido a las características específicas de los mismos hacen que su modelación matemática sea un proceso bastante difícil y engorroso. Dentro de los mismos se pueden mencionar, laminadores, robots y grúas, por solo referirnos a algunos dentro de los accionamientos eléctricos, será en particular al último ejemplo, al que haremos referencia en esta ocasión.

Desde época remota las grúas han jugado un papel importante en una gran parte de los procesos de producción y por lo tanto en la economía de todos los países. Sin embargo el mundo contemporáneo nos exige que el comportamiento de estos sistemas sea óptimo sin que nos afecte demasiado las oscilaciones que aparecen en el sistema pendular de las mismas. Esta es aún más significativa cuando estamos en presencia de grúas que tienen en si dos sistemas de péndulos, como son el caso de las grúas portacontenedor, las que se pueden aproximar a un modelo de cuarto orden para describir su dinámica.

Debido a estas oscilaciones que se presentan en las grúas que entorpecen en ocasiones el buen funcionamiento del desempeño de estas, es que se hace necesario el análisis de estrategias de control que nos brinde facilidad y flexibilidad en su diseño.

Para establecer cualquiera estructura de control se hace necesario establecer de antemano el modelo del sistema a controlar y es precisamente uno de los objetivos centrales de este informe donde se presenta la modulación matemática de grúas con dos y cuatros grados de libertad, así como una estructura de control para la regulación y amortiguación de las oscilaciones, cuestión esta que contribuye el tema central de el presente trabajo.

Teniendo en cuenta los buenos resultados obtenidos en trabajos de diploma anteriores dedicados a la regulación de las oscilaciones con el empleo de reguladores *Fuzzy*, se trazó como objetivo del presente informe el estudio de estructuras de control en espacio de estado específicamente los reguladores de estado.

A tales efectos, se decidió organizar el informe de la tesis de la siguiente forma:

Capitulo 1: Hace una breve introducción al trabajo con grúas así como las generalidades de las mismas. También se hace alusión a algunas de las características de los sistemas de control en espacio de estado, específicamente a los reguladores de estado tema central del presente trabajo.

Capitulo 2: En este capítulo se muestra parcialmente las características de los modelos de las grúas que formarán parte del diseño de la estrategia de control tratada en nuestro informe. Se presentan los modelos matemáticos de algunas de las grúas que más se explotan en el mundo de la industria así como variantes de diagramas de bloques con diferentes entradas.

Capitulo 3: Se enfoca específicamente a los reguladores de estado, se muestran los métodos más populares que permiten obtener la matriz de ganancia de retroalimentación de estado y luego se presentan las estructuras de los reguladores de estado aplicados a nuestros modelos.

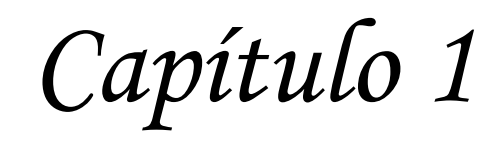

# **Capítulo 1**

## **1 CONCEPCÍON GENERAL DE LA ACTIVIDAD.**

#### **1.1 Introducción al trabajo con grúas.**

Las grúas son el medio de transporte de cargas que ha empleado el hombre desde hace muchos años, estas aparecieron por la necesidad que tenía el ser humano de mover masas extremadamente pesadas de un lugar a otro, teniendo que levantarlas en peso para hacer su traslado ya sea horizontal, vertical o la combinación de ambos. Varios han sido los cálculos físicos y matemáticos con el propósito de lograr grúas específicas para cada aplicación.

La potente fuerza desarrollada por estos equipos proviene generalmente de algún tipo de accionamiento eléctrico, aunque existen otros que usan mecanismos hidráulicos o mecánicos, no siendo estos últimos de interés para el presente trabajo.

En la industria moderna el uso de las grúas se encuentra generalizado. Estas constituyen una gran ayuda al desempeño de actividades tan importantes como el montaje y la reparación de las maquinarias en las fábricas ya que facilitan el trabajo de los obreros, al multiplicar cientos de veces la fuerza que sería capaz de desarrollar los mismos. Sin embargo el empleo de estos equipos ha de necesitar una organización y coordinación muy rigurosa, puesto que el mínimo fallo pudiera dar al traste con la actividad.

El principal problema de las grúas radica en las oscilaciones que se presentan en la carga o en el carro de la misma, fenómeno natural que aparece debido al movimiento inercial de la carga o del carro de la grúa.

#### **1.2 Generalidades.**

Las grúas del tipo viajera y portacontenedor cuentan con una amplia utilización en la industria y específicamente con estas es que hemos trabajado. Por ello es que se ha hecho necesario el dominio de sus características en lo que respecta al punto de vista matemático para poder conocer como debe ser el mando adecuado que debemos aplicarles, así como su respuesta ante dicho mando.

El mundo contemporáneo nos exige que el comportamiento de estos sistemas sea óptimo y para ello se hace imprescindible eliminar, tanto como se pueda, las oscilaciones que aparecen en el sistema pendular que las compone, por tanto una vez mas queda demostrado que para establecer cualquiera estructura de control se precisa, como es ya evidente, el modelo del sistema a controlar. Por ello su obtención será un paso importantísimo dentro del trabajo.

En el caso de las grúas viajeras se puede señalar que el modelo de las mismas se reduce a un sistema de segundo orden, las cuales se caracterizan por la presencia de un sistema rígido en el carro de las mismas. Sin embargo durante el funcionamiento de estas existen oscilaciones perturbadoras en la carga las cuales atentan con el buen funcionamiento de estos equipos, las mismas se reflejan en el modelo que se muestra en la figura1.1, así como sus variaciones

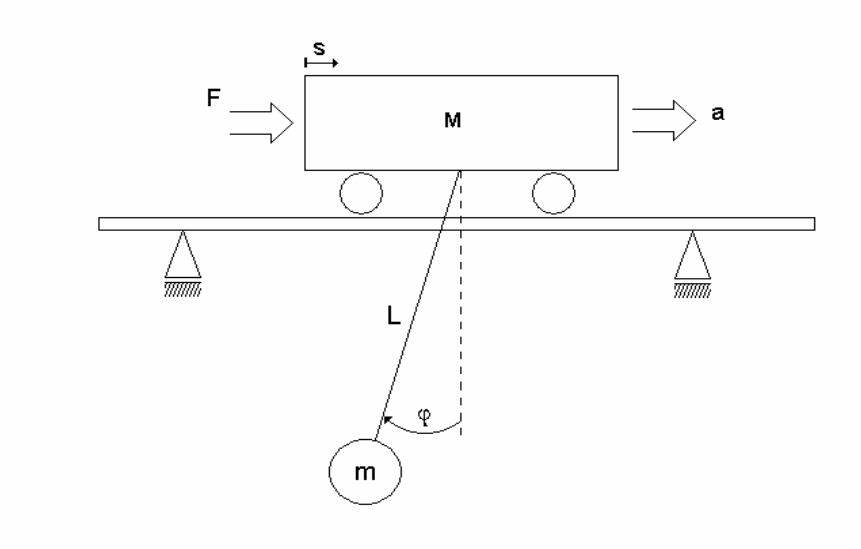

Figura1.1 Esquema de una grúa Viajera

 En el caso de las Grúa portacontenedor la obtención del modelo matemático que describe el comportamiento dinámico de esta se vuelve un tanto más engorrosa ya que la misma aparte de tener oscilaciones en la carga, presenta movimientos oscilatorios en la estructura global de la misma, por lo que su modelo como se muestra en la figura1.2, luego de reajustes matemáticos se reducirá a uno de cuatro grados de libertad, en este se puede apreciar la presencia de las oscilaciones perturbadoras como variables de salida del modelo en cuestión.

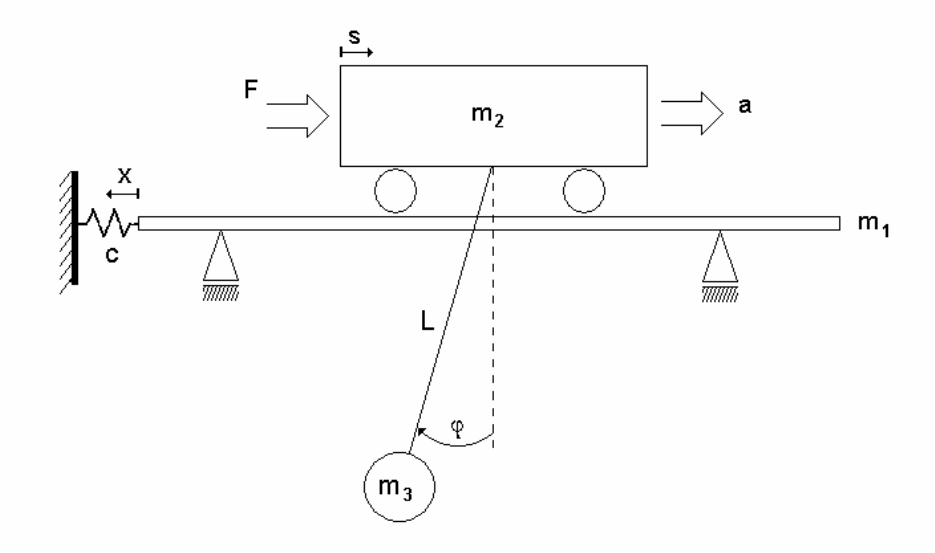

Figura1.2 Esquema de una grúa Portacontenedor.

Después que se obtengan todos los parámetros necesarios, se puede confeccionar el diagrama generalizado aproximadamente como se muestra en la figura1.2, con vistas al trazado de las estrategias de control. Luego se podrían seleccionar los controladores más adecuados para cada lazo, de acuerdo con los requerimientos que necesitamos que se cumplan.

Cuando se hayan calculado todos los parámetros que conforman el modelo de ambos sistemas se procederá a realizar algunos análisis de los resultados así como comparaciones con trabajos anteriores relacionados con este tema.

#### **1.3 Estrategias de control.**

Una vez obtenido los diagramas generalizados de los modelos de segundo y cuarto orden previamente mostrado se procedió al análisis de los mismos con fin de emplear un regulador con el propósito de evitar los efectos indeseados que provocan la presencia de oscilaciones tanto en la carga como en el carro de la grúa.

#### **1.3.1 Control de las oscilaciones**

Con el estudio de las características para el control de las oscilaciones (tipo péndulo) se puede proponer el uso de reguladores de estado, estructura de control que se basa en la colocación de los polos de lazo cerrado de manera que la respuesta transitoria de nuestro sistema cumpla con los requerimientos previamente especificados.

Realizando un estudio de los modelos a controlar, así como a las posibles variables de salida de los mismos, se decidió trabajar con más prioridad con dos variables, las cuales son el ángulo de la oscilación y su variación. La razón es que en el caso del ángulo, es de nuestro interés hacerlo teóricamente cero, o en la práctica lo más pequeño posible.

En el caso de la variación del ángulo, este nos permitirá hacer una especie de corrección de la oscilación, ya que se puede pensar en un momento determinado que nuestro sistema ha cesado de oscilar dado que el ángulo es cero, sin embargo la variación del ángulo nos dice todo lo contrario, algo que pasa cada vez que el péndulo pasa por nuestra referencia, en la figura1.3 se puede apreciar este caso.

Vale recalcar que la medición práctica del ángulo de oscilación del péndulo se obtiene mucho más fácil y rápida, factores que nos permite realizar mediciones con menos tiempo de retardo en las señales, por lo tanto más reales serán nuestras consideraciones teóricas en el modelo ideal del sistema.

#### **1.4 Observadores de estado.**

Durante el diseño de los sistemas de control mediante la colocación de polos de lazo cerrado se asume que todas las variables de estado están disponibles en la práctica para la retroalimentación cuando realmente no todas las variables son accesibles para la retroalimentación.

Al proceso de estimación a las variables de estado que no son medibles se les llama observación. Al dispositivo (o programa de computadora que se encarga de estimar las variables de estado) se les llama observador. Si el observador estima todas las variables sin tener en cuenta cual de ellas esta disponible para la medición directa, se le llama observador de orden completo. Por otra parte si solamente observa algunas de las variables de estado se le llama observador reducido y si el orden del observador de estado es el mínimo posible se le llama observador de orden mínimo.

Un observador de estado se basa para la estimación de las variables de estado en la medición de la salida y de las variables de control. Aquí el concepto de la observabilidad juega un rol importante. Como veremos después, los observadores de estado pueden ser diseñado si y solo si la condición de observabilidad es satisfecha.

#### **1.5 Análisis de Sistemas de Control con el Espacio de Estado**

La necesidad de crear variantes de control que nos permita establecer comparaciones con trabajos anteriores en los cuales se emplearon técnicas de control inteligente (Control Fuzzy), nos obliga hacer una búsqueda y estudio de estructuras de control moderno que nos brinde facilidad de diseño ante sistemas *MIMO* (múltiple entrada múltiple salida). Dicha búsqueda nos llevo a considerar la utilización de Reguladores de Estado debido a su facilidad de trabajo matricial y a sus variantes de diseño, además durante la búsqueda desarrollada en Internet y en diferentes bibliografías se encontraron algunos antecedentes relacionados a estas variantes de control por lo que nos propusimos llevar a cabo un estudio teórico de dicho tema y así poner a prueba esta estrategia de control. Luego, ya concluyendo el presente informe, se procederá a realizar comparaciones de los resultados obtenidos entre las simulaciones de nuestro diseño de control y las alcanzadas con las variantes de Reguladores *Fuzzy* en años anteriores.

A diferencia de los reguladores *Fuzzy* los cuales ocupan un alto nivel jerárquico entre el resto de las técnicas de control, los reguladores de estado es una variante de control que pese a estar en un nivel menos jerárquico como se muestra la figura1.3, demuestra con resultados el porque es una estructura de control a tomar en cuenta entre el resto de las estrategias de control.

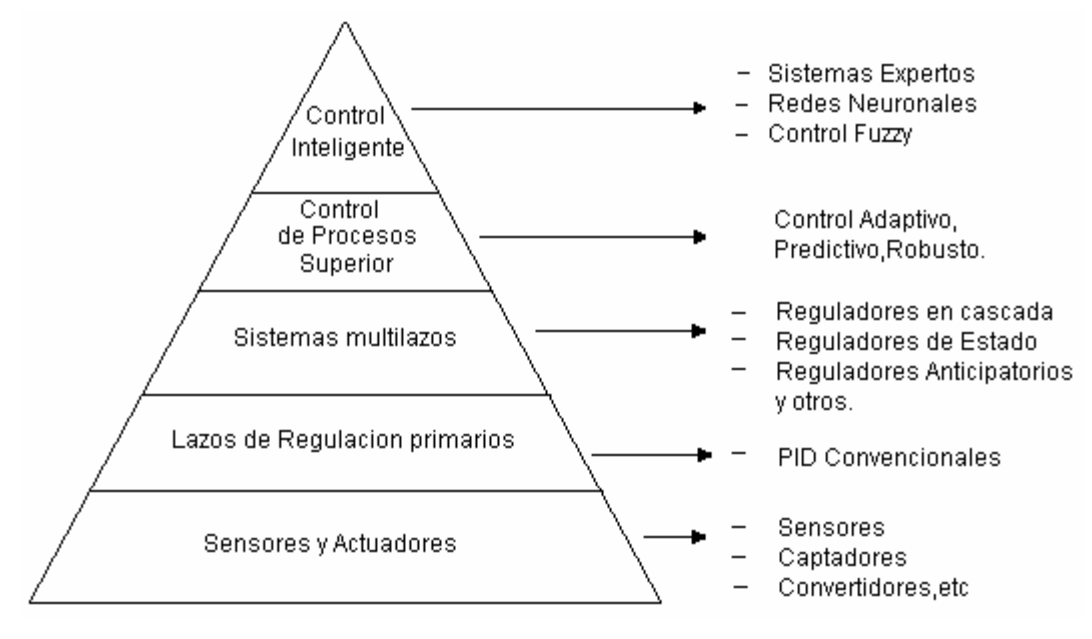

Figura1.3 Pirámide de Estructuras de Regulación.

Un sistema complejo moderno puede tener muchas entradas y muchas salidas, y éstos se pueden correlacionar de una manera complicada. Para analizar tal sistema, es esencial reducir la complejidad de las expresiones matemáticas, así como recurso a las computadoras para la mayoría de los cómputos aburridos necesarios en el análisis. El acercamiento del Espacio de Estado al análisis de sistema se satisface lo mejor posible desde este punto de vista**.** 

Mientras que la teoría de control convencional se basa en la relación de la entrada-salida, o la función de la transferencia, la teoría del control moderno esta basada en la descripción de las ecuaciones del sistema en términos de *n* ecuaciones diferenciales de primer orden, que se pueden combinar en una ecuación diferencial vectorial-matricial de primer orden. El uso de la notación de vectorial-matricial simplifica grandemente la representación matemática de sistemas de ecuaciones. El aumento en el número de las variables del estado, el número de entradas, o el número de salidas no aumenta la complejidad de dichas ecuaciones. En efecto, el análisis de sistemas complicados de múltiples entradas y salidas se puede realizar por los procedimientos que son ligeramente más complicados que los requeridos para el análisis de los sistemas de ecuaciones diferenciales escalares de primer orden.

El proyecto de sistemas en la teoría de control clásica, se basa en procedimientos de tanteo y ajuste, los que en general no dan sistemas de control óptimos. El diseño de sistemas en la teoría de control moderno, en cambio, permite al ingeniero proyectar sistemas de control óptimo con respecto a los índices de comportamiento dados. Además, se puede realizar el proyecto en la teoría de control moderno para toda una clase de entradas en lugar de para una función especifica de entrada, tal como la función impulsiva, función escalón o función sinusoidal. La teoría de control moderna también habilita al ingeniero para incluir condiciones iniciales en el proyecto.

En el camino hacia el diseño de nuestros reguladores se emplearan algunos términos clave. De vital importancia es el dominio de los mismos si de buen diseño se requiere. Varios de estos términos como son Controlabilidad, Observabilidad, Variables de estado, Espacio de estado son determinantes ya que la síntesis de nuestro sistema de control esta condicionada por algunos de estos conceptos sin los cuales no se podría llevar a cabo ni la colocación de polos ni el análisis del modelo de estado, pasos intermedios durante el proceso de análisis y diseño de nuestra estructura de control en espacio de estado.

Desde el punto de vista computacional, los métodos de espacio de estado son particularmente adecuados para los cálculos en computadora digital, debido a su enfoque en el dominio del tiempo. Esto libera al ingeniero de la carga de cálculos tediosos, en otros casos necesarios, y le permite dedicar sus esfuerzos únicamente a los aspectos analíticos del problema. Esta es una de las ventajas de los métodos de espacio de estado.

Es importante hacer notar que no es necesario que las variables de estado representen magnitudes físicas del sistema. Se pueden elegir como variables de estado aquellas que no representan magnitudes físicas o que no son medibles ni observables. Esta libertad en la elección de las variables de estado, es otra ventaja de los métodos de espacio de estado.

Los conceptos de Controlabilidad y Observabilidad fueron introducidos por Kalman. Los mismos como se señalo juegan un rol importante en el diseño de sistemas de control en espacio de estado. De hecho la solución a un problema puede no existir si el sistema no es controlable. Aunque muchos sistemas físicos son controlables y observables, sus correspondientes modelos matemáticos no poseen las propiedades antes mencionadas. Luego es necesario saber bajo que condiciones tal sistema es controlable y observable.

## **1.6 Ventajas y desventajas de la utilización de Reguladores de Estado.**

Ventajas:

- Son técnicas de control que en base de un requerimiento específico de comportamiento se diseña la estructura de control de nuestro regulador.
- Ofrecen varios métodos de diseño.
- Son de fácil empleo y no requiere de expertos en el tema para el entendimiento de sus fundamentos teóricos.
- Los métodos de diseño de sistemas de control en espacio de estado son adecuados para los cálculos en computadora

## Desventajas:

- Requiere de condiciones para la síntesis de los mismos.
- La colocación de todos los polos de lazo cerrado requiere de la controlabilidad de todas las variables de estado.
- Para variables de estado no observable se requiere de un observador de estado.
- El diseño de un observador de estado esta condicionado por la observabilidad del modelo de estado del sistema.

## **1.7 Antecedentes.**

Luego de una búsqueda extensa se encontró un antecedente relacionado con el presente trabajo de diploma. El mismo fue desarrollado por [Buch, 1999], el cual propone un método de diseño de regulador de estado. El mismo formará parte de los métodos desarrollados en nuestro trabajo, vale señalar que al mismo se le agregaron detalles no implícitos en el informe citado.

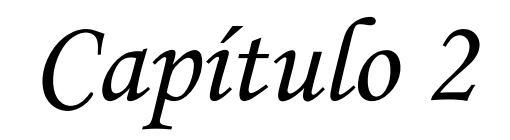

# **Capítulo 2**

## **MODELACÍON MATEMÁTICA DE LAS GRÚAS.**

#### **2.1 Introducción.**

Con el paso del tiempo el modelado de sistemas ha adquirido gran importancia. En los campos de la valoración económica, los procesos biológicos, mecánicos y otras aplicaciones, el modelo matemático resulta insustituible. En la especialidad de control automático es vital el dominio de las técnicas utilizadas en este sentido.

El modelado de sistemas, -materia catalogada como compleja- es un tema en el que se ha trabajado alcanzándose buenos resultados. Existen varias formas para modelar un sistema, primeramente el método llamado caja blanca, práctica que basa su aplicación en las leyes de la física. Recibe el nombre de caja blanca por su transparencia, o sea, se conocen las leyes físicas, constantes bien definidas y parámetros inicialmente establecidos. La calidad del modelo dependerá del dominio y conocimiento que, de las leyes físicas, posea el diseñador.

Otro modelo conocido y utilizado es la identificación o método de caja negra, que no requiere del conocimiento estricto de las leyes físicas, sino más bien de la experiencia del modelador en el sistema especificado. El método consiste en obtener juegos de datos reales, en diferentes puntos de operación, de la respuesta al paso u otras señales según el caso, y seleccionado un método adecuado se obtienen los modelos para cada punto y teniendo en cuenta que es vital escoger puntos de operación adecuados para garantizar la aplicación del modelo. La calidad del modelo depende de ka correcta medición de los valores, la elección del método numérico y la experiencia del modelador para establecer todas las consideraciones necesarias.

Ninguno de los métodos anteriores es superior a otro y solo en casos muy específicos pueden aplicarse ambos, dependiendo de los recursos disponibles. En los sistemas con leyes bien establecidas se recomienda usar el método de la caja blanca, que no necesita pruebas previas para su elaboración y aunque más difícil es el menos costoso, al no requerir de gastos de prediseño, en caso contrario el método de la caja negra es el único posible.

Es bueno señalar que el modelo matemático es una aproximación al sistema real y cuanto mejor sea esa aproximación, mejores serán los resultados obtenidos para nuestra aplicación específica. El campo del control precisa hacer ajustes de reguladores para diferentes sistemas o plantas basados en modelos, luego el resultado será aplicado a la planta real no al modelo, como en el periodo de simulación. O sea, al garantizar un buen modelo y aplicar las técnicas de control se asegura el buen funcionamiento del sistema.

#### **2.2 Introducción a los modelos de grúas.**

El problema de la modelación de grúas está establecido en investigaciones realizadas [Sánchez, 2001] en las cuales se exponen varios de los modelos que se emplearán en nuestro informe. En este capítulo se explicará de forma sencilla los pasos seguidos para llegar a estos modelos.

Las leyes físicas básicas puestas de manifiesto en los sistemas son: la primera y segunda ley de Newton. También hay que tener en cuenta que se despreció la fricción, se consideró que la variación del ángulo era pequeña para despreciar términos que hacen más engorroso los cálculos físicos y matemáticos de la modelación.

## **2.3 Descripción Matemática del Movimiento en grúas Viajeras.**

Primeramente se considero necesario expresar la descripción de las variables empleadas, antes de plantear el análisis realizado.

Tenemos que:

- m: masa de la carga.
- M: masa del carro de la grúa.
- S: espacio recorrido, posición de la carga.
- a: aceleración.
- u: señal de control o mando.
- $\varphi$ : Ángulo del péndulo (respecto a la vertical).
- $\omega$ : Velocidad angular.
- l: longitud del péndulo.
- F: fuerza de la variable de control.
- g: gravedad.

## **2.4 Modelo Cinemática de una grúa tipo puente con Construcción Rígida.**

En el caso de un sistema de 2do orden, para tener una idea física de lo que representa, tomaremos una grúa viajera sobre puente que esquemáticamente se representa en la figura2.1

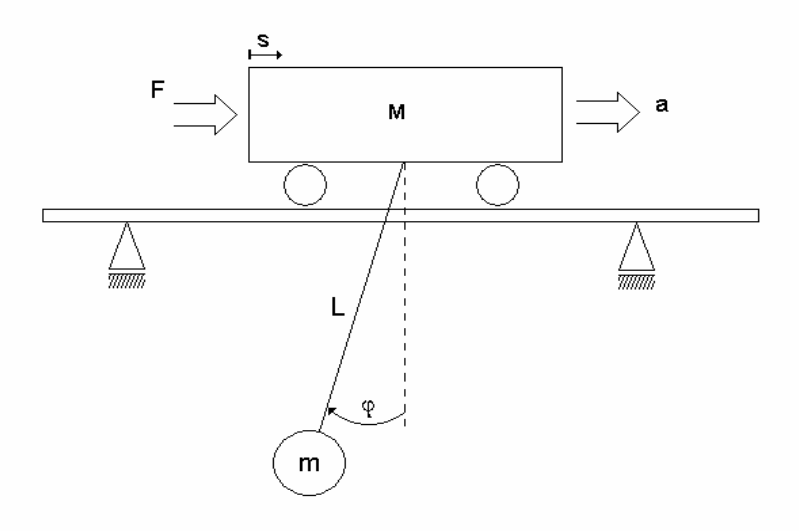

Figura 2.1 Esquema de una Grúa Viajera.

Partiendo del hecho de definir la frecuencia natural de oscilación del péndulo dada por la ecuación (2.1)

$$
\omega^2 = \frac{g}{l}
$$

Por otra parte, se conoce que la fuerza que actúa sobre un cuerpo depende de su masa y de la aceleración que este desarrolla. En este caso también hay que tener en cuenta el efecto que la carga provoca sobre dicha fuerza, llegamos entonces a las expresiones siguientes:

$$
(M+m)\ddot{S} - ml\ddot{\varphi}\cos\varphi + ml\dot{\varphi}^{2}\sin\varphi = F
$$
\n
$$
-ml\ddot{S}\cos\varphi + ml^{2}\ddot{\varphi} + mglsen\varphi = 0
$$
\n(2.3)

Luego asumiendo que el ángulo 
$$
\varphi
$$
 es pequeño, el modelo matemático queda como sigue:

$$
F = (M + m)\ddot{S} - ml\ddot{\varphi}
$$
 (2.4)

$$
0 = -ml\ddot{S} + ml^2\ddot{\varphi} + mgl\varphi
$$
 (2.5)

Una vez ya obtenido el modelo matemático se procederá a conformar el diagrama de bloque que representa a nuestro sistema ya sea con entrada fuerza o aceleración, para el mismo se llevaron a cabo una serie de transformaciones modales con el objetivo de obtener subsistemas desacoplados y así facilitar el trabajo matemático [Buch, 1999].

#### **2.4.1 Transformación para la Variable de control "Aceleración".**

En lo que sigue de este capitulo se dará a dar una noción de las transformaciones realizadas por trabajos anteriores sobre las mismas. Para la transformación de la variable de control aceleración se partió de la obtención de la frecuencia natural del sistema y luego se llevó a cabo la normalización de los tiempos, sea:

$$
t' = t/t_0 = t\omega
$$
 Donde  $t_0$  es el período natural.

Entonces obtenemos que:

$$
\ddot{S} = a_0 \ddot{S}' = a_0 u
$$
\n
$$
\dot{S} = a_0 \tau_0 \dot{S}'
$$
\n
$$
S = a_0 \tau_0^2 S'
$$
\n(2.6)

Donde:  $S', \dot{S}', \ddot{S}'$  son variables normalizadas.

 $a_0 = +a_{\text{max}} =$  Aceleración máxima.

Si realizamos un procedimiento similar al anterior pero para el ángulo se llega a:

$$
\ddot{\varphi} = \frac{1}{l} a_0 \ddot{\varphi}'
$$
\n
$$
\dot{\varphi} = \frac{1}{l} \tau_0 a_0 \dot{\varphi}'
$$
\n
$$
\varphi = \frac{1}{l} \tau_0^2 a_0 \varphi'
$$
\n(2.7)

Donde:  $\varphi', \dot{\varphi}', \ddot{\varphi}'$  son variables normalizadas.

#### **2.4.2 Transformación para la Variable de Control "Fuerza".**

Para la obtención de la variable de control fuerza que aquí se define:

$$
\omega^2 = \frac{g}{l} \frac{M+m}{M} \tag{2.8}
$$

Como se puede ver a través de la expresión (2.8) y comparando con (2.1); para este caso las frecuencias naturales para las señales de control aceleración y fuerza se diferencian entre sí a través de la relación de masas. Esto es producto del efecto que hace la masa del péndulo o carga sobre el carro de la grúa.

Las Transformaciones ahora quedarían como:

$$
u' = \frac{1}{g(M+m)}F\tag{2.9}
$$

$$
S' = \frac{1}{\tau_0^2 g(M+m)} [(M+m)S + ml\varphi] \over \dot{S}' = \frac{1}{\tau_0 g(M+m)} [(M+m)\dot{S} + ml\dot{\varphi}] \over \ddot{S}' = \frac{1}{g(M+m)} [(M+m)\ddot{S} + ml\ddot{\varphi}]}
$$
(2.10)

Para obtener las ecuaciones (2.10) se tuvo en cuenta para cada caso que:

$$
\varphi' = \varphi \n\dot{\varphi}' = \dot{\varphi}\tau_0 \n\ddot{\varphi}' = \ddot{\varphi}\tau_0^2
$$
\n(2.11)

Siendo  $\phi', \dot{\phi}', \ddot{\phi}'$  variables normalizadas para más detalles [Buch, 1999].

#### **2.4.3 Confección del modelo con Entrada Fuerza.**

Del sistema de ecuaciones (2.10) y la ecuación (2.9) se pudieron llegar a la obtención de los diagramas de bloques que se muestra en la figura 2.3 correspondiente al modelo con la variable fuerza como entrada y aceleración como salida.
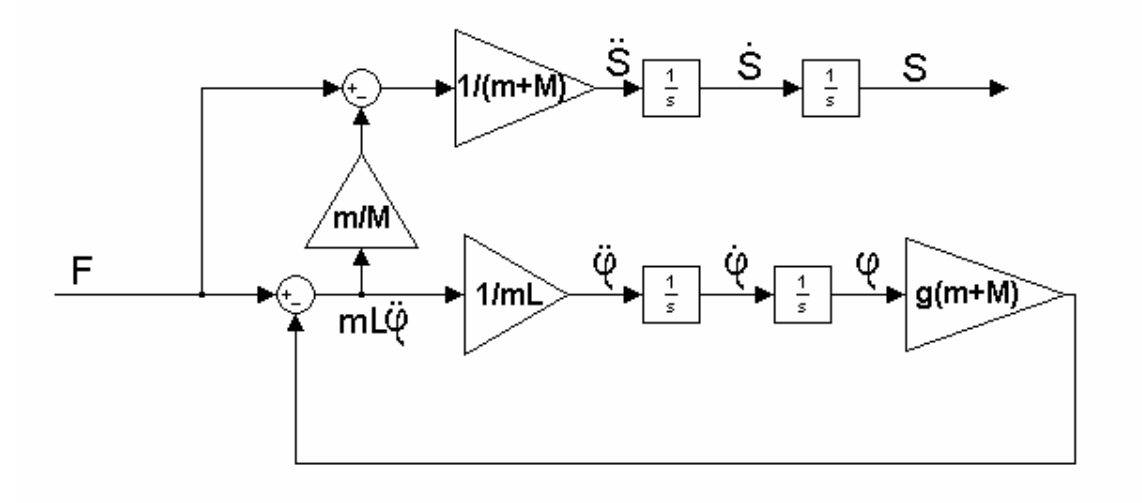

Figura 2.3 Modelo con Entrada Fuerza.

### **2.4.4 Confección del modelo con Entrada Aceleración**

De los sistemas de ecuaciones (2.6) y (2.7), así como apoyándose en las ecuaciones (2.4) y (2.5), se llegó a el diagrama de bloque que se muestra en la figura 2.4 que representa el modelo con aceleración como entrada y fuerza como salida.

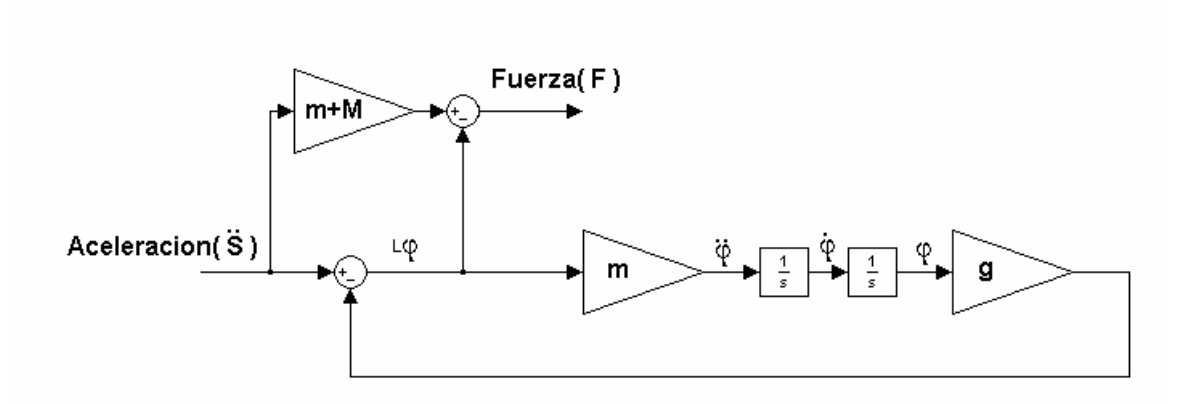

Figura 2.4 Modelo con entrada Aceleración.

Como se ve en la figura 2.5 se muestra una variante la cual refleja la relación mediante un diagrama de bloque la relación entre aceleración (entrada) y la posición (salida). Esta variante formara parte del estudio realizado en el capitulo anterior.

![](_page_37_Figure_1.jpeg)

Figura 2.5 Modelo que relaciona Aceleración y posición.

### **2.5 Modelo Cinemático de una grúa tipo portacontenedor.**

En el caso de un sistema de cuarto orden, para tener una idea física de lo que se presenta, tomaremos una grúa portacontenedor que esquemáticamente se representa en la figura 2.6.

Para llegar al modelo del sistema se utilizaron las siguientes variables:

- $m_1$ : masa reducida del puente.
- $m_2$ : masa del carro de la grúa.
- $m<sub>3</sub>$ : masa de la carga.
- S: espacio recorrido, posición de la carga.
- a: aceleración.
- u: señal de control o mando.
- $\varphi$ : Ángulo del péndulo (respecto a la vertical).
- $\omega$ : Velocidad angular.
- l: longitud del péndulo.
- c: constante elástica del resorte.

F: fuerza de la variable de control.

g: gravedad.

x: movimiento de la estructura general de la grúa (movimiento del carro).

![](_page_38_Figure_4.jpeg)

Figura 2.6 Esquema de una grúa portacontenedor.

Para el planteamiento del sistema de ecuaciones que definen el comportamiento de este sistema, se procedió igual que en el caso anterior solo que en este sistema el análisis físico se volvió más complejo debido a las oscilaciones mecánicas de la estructura general de la grúa. Luego de aplicar la segunda ley de Newton, teniendo en cuenta los efectos que provocan la carga y el carro sobre la dinámica del sistema, se obtienen las siguientes ecuaciones [Buch, 1999].

$$
F = (m_2 + m_3)\ddot{S} - (m_2 + m_3)\ddot{X} - m_3 l \ddot{\varphi} \cos \varphi + m_3 l \dot{\varphi}^2 \text{sen} \varphi \tag{2.12}
$$

$$
0 = -(m_2 + m_3)\ddot{S} + (m_1 + m_2 + m_3)\ddot{X} + m_3 l \ddot{\varphi} \cos \varphi - m_3 l \dot{\varphi}^2 \sin \varphi + cX \quad (2.13)
$$

$$
0 = -m_3 l \ddot{S} \cos \varphi + m_3 l \ddot{X} \cos \varphi + m_3 l^2 \ddot{\varphi} + m_3 g l \varphi
$$
 (2.14)

Al igual que en el caso de segundo orden, se asumió que los valores del ángulo de oscilación eran pequeño, por lo que nuestro sistema linealizado quedaría como se muestra a continuación [Buch, 1999].

$$
F = (m_2 + m_3)\ddot{S} - (m_2 + m_3)\ddot{X} - m_3 l \ddot{\varphi}
$$
 (2.15)

$$
0 = -(m_2 + m_3)\ddot{S} + (m_1 + m_2 + m_3)\ddot{X} + m_3L\ddot{\varphi} + cX
$$
 (2.16)

$$
0 = -m_3 l \ddot{S} + m_3 l \ddot{X} + m_3 l^2 \ddot{\varphi} + m_3 g l \varphi
$$
 (2.17)

### **2.6 Confección del modelo con Entrada Fuerza.**

Luego de realizadas las transformaciones modales [Sánchez, 2001] se llegó a el diagrama de bloque de la figura 2.7.

![](_page_39_Figure_7.jpeg)

Figura 2.7 Modelo con Entrada Fuerza.

Como se ve el mismo relaciona a la fuerza y aceleración como entrada y salida respectivamente.

# **2.7 Confección del modelo con Entrada Aceleración**

A continuación se observa en la figura 2.8 el modelo que relaciona la aceleración como entrada y la fuerza como salida. Cabe señalar que a este modelo también se le hicieron algunas transformaciones con el objetivo de relacionar a la aceleración como entrada y la posición como salida del sistema a controlar. Variantes que serán explotadas en el siguiente capitulo.

![](_page_40_Figure_3.jpeg)

Figura 2.8 Modelo con Entrada Aceleración.

![](_page_41_Picture_0.jpeg)

# **Capítulo 3**

### ESTRUCTURA DE LOS SISTEMAS DE CONTROL.

### **3.1 Introducción**

En este Capítulo haremos énfasis en la realización de los reguladores encargados de la compensación de los disturbios que afectan al sistema tanto de segundo como de cuarto orden. Para dicha compensación nos centraremos en el diseño y análisis de sistemas de control en Espacio de Estado. Discutiremos el diseño de sistemas de control mediante la colocación de los polos de lazo cerrado, también formara parte de este capitulo simulaciones de los resultados obtenidos por los diferentes modelos de grúas utilizados, así como programas en MATLAB y diagramas de bloques utilizando la herramienta Simulink del MATLAB.

#### **3.2 Resultados del Sistema sin Compensación.**

Una vez confeccionado nuestros modelos, realizamos la simulación de los mismos para conocer los comportamientos de los mismos sin la regulación de las desviaciones de los sistemas oscilantes de los mismos. El resultado que se muestra en la figura 3.1 nos dice por si sola las grandes desviaciones que tiene la carga alrededor de su posición de equilibrio.

Con esta variación del ángulo podemos hacer el análisis matemático siguiente para tener una idea real de lo que esto significa.

![](_page_43_Figure_4.jpeg)

Figura 3.1 Angulo de Oscilación (Sin corrección) de una Grúa viajera.

Se puede observar la inestabilidad de las oscilaciones del sistema pendular de una grúa viajera, de aquí que sea inevitable el empleo de reguladores con el objetivo de amortiguar estas oscilaciones que como se observan son sostenidas.

![](_page_44_Figure_1.jpeg)

Figura 3.2 Angulo de oscilación (sin corrección) de una Grúa portacontedor.

En el caso de las oscilaciones de una grúa portacontenedor se puede decir que las mismas son de menor magnitud pero de gran relevancia aún motivo por el cual este sistema ha de necesitar un compensador al igual que el caso anterior para poder alcanzar la estabilidad en el menor tiempo posible, siempre y cuando exista un compromiso con la amplitud de las oscilaciones.

#### **3.3 Selección del mando para la grúa portacontenedor.**

Para la selección del mando de este sistema debemos tener en cuenta que, debido a las características del movimiento de nuestra grúa, este debe ser de tipo (primero aceleramos, luego mantenemos la velocidad y por último, cuando estemos cerca del lugar de posicionamiento de la carga, frenamos). En la práctica los mandos utilizados en aplicaciones como estas son flexibles a cambios en la distancia de posicionamiento de la carga. Este detalle no es considerado en nuestras simulaciones ya que en caso de una implementación práctica del trabajo, los ajustes necesarios se realizarán utilizando las variantes [Sánchez, 1989] necesarias para el caso específico de nuestro sistema.

Con el objetivo de que la grúa alcance la posición deseada en un mínimo tiempo, es necesario proporcionarle al sistema la aceleración máxima permisible para equipos de estas características. El valor escogido para dicha aceleración es de 0.3  $m/s^2$  [Buch, 1999]. Este valor es un dato práctico al igual que los 20 m escogidos como distancia a la cual traslademos la carga.

### **3.4 Conceptos claves de sistemas en Espacio de estado.**

A continuación se aclararan algunos conceptos claves que permiten el mejor entendimiento del diseño de sistemas de control en Espacio de estado [Ogata, 1985].

**Estado**. El estado de un sistema dinámico es el conjunto mas pequeño de variables (denominadas variables de estado) tales que el conocimiento de esas variables en  $t = t_0$ , juntamente con la entrada para  $t \geq t_0$ , determinan totalmente el comportamiento del sistema para cualquier tiempo  $t \geq t_0$ .

Entonces, el estado de un sistema dinámico en el tiempo *t* queda determinado unívocamente por el estado en el tiempo  $t_0$  y la entrada para  $t \geq t_0$ , y es independiente del estado y la entrada antes de  $t_0$ . Se hace notar que, al tratar con sistemas lineales invariantes en el tiempo, generalmente se elige de referencia  $t_0$  igual a cero.

**Variables de estado**. Las variables de estado de un sistema dinámico son el conjunto más pequeño de variables que determinan el estado del sistema dinámico. Si se necesitan al menos *n* variable  $x_1(t)$ ,  $x_2(t)$ ,  $x_n(t)$  para describir totalmente el comportamiento de un sistema dinámico (tal que, una vez dada la entrada para  $t \ge t_0$  y el estado inicial en  $t = t_0$  esta especificada, el estado futuro del sistema queda totalmente determinado), esas *n* variables,  $x_1(t)$ ,  $x_2(t)$ ,  $x_n(t)$  constituyen un conjunto de variables de estado. Nótese que las variables de estado no necesariamente han de ser magnitudes físicamente medibles u observables. Sin embargo, en la práctica es conveniente elegir para las variables de estado magnitudes fácilmente medibles, por que las leyes de control óptimo exigirán la realimentación de todas las variables de estado con adecuada ponderación.

 **Vector de estado**. Si se necesitan *n* variables de estado para describir totalmente el comportamiento de un sistema dado, se pueden considerar a esas *n* variables de estado, como las *n* componentes de un vector *x*(*t*). Este vector se denomina vector de estado. Por tanto, un vector de estado es un vector que determina unívocamente el estado del sistema  $x(t)$ , para cualquier  $t \geq t_0$ , una vez especificada la entrada  $u(t)$  para  $t \geq t_0$ .

**Espacio de estado**. El espacio *n*-dimensional, cuyos ejes de coordenadas consisten en el eje

 $x_1$ , eje  $x_2$ ,..., eje  $x_n$ , se denomina espacio de estado. Se puede representar cualquier estado por un punto en el espacio de estado.

**Representación de sistemas en el espacio de estado**. Se puede describir un sistema dinámico, consistente en un número finito de elementos concentrados, por ecuaciones diferenciales ordinarias, en las que el tiempo es la variable independiente. Utilizando la notación vectorial-matricial, se puede expresar una ecuación diferencial de enésimo orden por una ecuación diferencial vectorial-matricial de primer orden. Si *n* elementos del vector constituyen un juego de variables de estado, se denomina *ecuación de estado* a la ecuación diferencial vectorial-matricial. A continuación se muestra el método de obtención de representación en espacio de estado de un sistema continuo en el tiempo [Ogata, 1985].

Representación en espacio de estado de sistemas de ecuaciones diferenciales lineales de enésimo orden en las que la función excitadora no involucra términos derivativos. Sea el sistema de enésimo orden siguiente:

$$
\begin{array}{ll}\n(n) & (n-1) \\
y + a_1 & y + \cdots + a_{n-1} \dot{y} + a_n y = u\n\end{array} \tag{3.1}
$$

Notando que el conocimiento de  $y(0)$ ,  $\dot{y}(0)$ , ...,  $\dot{y}(0)$ , juntamente con la entrada  $u(t)$  para  $t \geq t_0$ , determinan totalmente el comportamiento futuro del sistema, se puede tomar a  $y(t)$ ,  $\dot{y}(t)$ ,...,  $\dot{y}(t)$ , como un conjunto de *n* variables de estado. (Matemáticamente esta elección de variables de estado es muy conveniente. Sin embargo, dado que los términos derivativos de orden superior no son exactos debido a los efectos de ruido inherentes a cualquier situación práctica, esta elección de las variables de estado puede ser no deseable.)

Luego de un cambio de variables se define a:

$$
x_1 = y
$$
  
\n
$$
x_2 = y
$$
  
\n
$$
\vdots
$$
  
\n
$$
x_n = y
$$
  
\n(3.2)

Entonces las derivadas de estas variables van estar definidas por las siguientes ecuaciones, las cuales nos preemitirán representar la ecuación del modelo de estado matricialmente o mediante sistemas de ecuaciones, es decir:

$$
\begin{aligned}\n\dot{x}_1 &= x_2 \\
\dot{x}_2 &= x_3 \\
\vdots \\
\dot{x}_{n-1} &= x_n \\
\dot{x}_n &= -a_n x_1 - \dots - a_1 x_n + u\n\end{aligned}
$$
\n(3.3)

En la forma matricial nuestro modelo de estado queda como se observa

$$
\dot{x} = Ax + Bu \tag{3.4}
$$

Donde

$$
x = \begin{bmatrix} x_1 \\ x_2 \\ \vdots \\ x_n \end{bmatrix}, \tag{3.5}
$$
  
\n
$$
A = \begin{bmatrix} 0 & 1 & 0 & \cdots & 0 \\ 0 & 0 & 1 & \cdots & 0 \\ \vdots & \vdots & \vdots & & \vdots \\ 0 & 0 & 0 & \cdots & 1 \\ -a_n & -a_{n-1} & -a_{n-2} & \cdots & -a_1 \end{bmatrix}, \tag{3.6}
$$

$$
B = \begin{bmatrix} 0 \\ 0 \\ \vdots \\ 0 \\ 1 \end{bmatrix}
$$
 (3.7)

La ecuación de salida se hace

$$
y = \begin{bmatrix} 1 & 0 & \cdots & 0 \end{bmatrix} \begin{bmatrix} x_1 \\ x_2 \\ \vdots \\ x_n \end{bmatrix} \tag{3.8}
$$

O

$$
y = Cx \tag{3.9}
$$

Donde

$$
C = \begin{bmatrix} 1 & 0 & \cdots & 0 \end{bmatrix} \tag{3.10}
$$

#### **3.5 Métodos para obtener la Matriz de Retroalimentación.**

A continuación se muestran los métodos mas populares que nos permiten obtener la Matriz de ganancia de retroalimentación de estado [Ogata, 1996].

## **Método 1**

Una vez que se obtenga el Modelo de estado de nuestro sistema de la forma:

$$
\dot{x} = Ax + Bu
$$

$$
y = Cx + Du
$$

Donde

 $B = n \times 1$  *matriz cons*  $\tan t$  $A = n \times n$  *matriz cons*  $\tan t$  $u =$  *señal de control (escalar)*  $x = vector$  *de Estado*  $(n - vector)$ 

Escogeremos que la señal de control sea

$$
u = -Kx \tag{3.11}
$$

La Matriz de ganancia de retroalimentación que fuerza los valores propios de *A*− *BK* ser  $\mu_1, \mu_2, \dots, \mu_n$  (valores *deseados*) puede ser determinada por los siguientes pasos. (si uno de los valores propios es un conjugado entonces su complejo conjugado debe ser un valor propio de *A*− *BK* ).

Paso 1: Comprobar la condición de controlabilidad para el sistema. Si el sistema es de estado completamente controlable, se procederá con el método, de lo contrario el diseño del regulador es irrealizable por este método.

Paso 2: Del polinomio característico para la matriz A,

$$
|sI - A| = sn + a1sn-1 + ... an-1s + an
$$
 (3.12)

Se obtiene los valores de  $a_1, a_2, ..., a_n$ .

Paso 3: Determinar la matriz de transformación T que transforma la ecuación del estado del sistema a la forma canónica controlable. (si la ecuación del sistema esta ya en la forma canónica controlable, entonces T=I.) no es necesario escribir la ecuación de estado en la forma canónica controlable. Todo lo que se necesita es encontrar la matriz T que esta dada por

$$
T = MW \tag{3.13}
$$

Donde *M* esta definida por

$$
M = [B \vdots AB \vdots \cdots \vdots A^{n-1}B]
$$
 (3.14)

y

$$
W = \begin{bmatrix} a_{n-1} & a_{n-2} & \cdots & a_1 & 1 \\ a_{n-2} & a_{n-3} & \cdots & 1 & 0 \\ \vdots & \vdots & & \vdots & \vdots \\ a_1 & 1 & \cdots & 0 & 0 \\ 1 & 0 & \cdots & 0 & 0 \end{bmatrix}
$$
 (3.15)

Paso 4: Usando los valores propios deseados (polos de lazo cerrado deseados). Escribir el polinomio característico:

$$
(s - \mu_1)(s - \mu_2) \cdots (s - \mu_n) = s^n + \alpha_1 s^{n-1} + \cdots + \alpha_{n-1} s + \alpha_n
$$
\n(3.16)

Y determinar los valores de  $\alpha_1, \alpha_2, ..., \alpha_n$ .

Paso 5: La matriz de ganancia de retroalimentación de estado se podrá hallar mediante la siguiente ecuación:

$$
K = [\alpha_n - a_n \ \vdots \ \alpha_{n-1} - a_{n-1} \ \vdots \ \cdots \ \vdots \ \alpha_2 - a_2 \ \vdots \ \alpha_1 - a_1] T^{-1} \tag{3.17}
$$

Comentarios. Note que si el sistema es de orden bajo ( $n \leq 3$ ), la sustitución de la matriz K en el polinomio característico resulta sencilla. Por ejemplo, si *n* ≤ 3, entonces

$$
K = \begin{bmatrix} k1 & k2 & k3 \end{bmatrix} \tag{3.18}
$$

Luego se procede a sustituir esta matriz *K* dentro del polinomio característico *sI* − *A*+ *BK* e igualarlo al polinomio definido en el paso 4.

$$
|sI - A + BK| = (s - \mu_1)(s - \mu_2) \cdots (s - \mu_n) = s^n + \alpha_1 s^{n-1} + \cdots + \alpha_{n-1} s + \alpha_n
$$
 (3.19)

Puesto que ambos miembros de la ecuación característica están expresados en función de *S*, solo resta igualar los coeficientes de las mismas potencias de *S* de ambos miembros de la ecuación con el objetivo de hallar los valores de  $k_1, k_2, ..., k_n$ . Este método tiene grandes facilidades de uso si el sistema es de orden dos o tres. Para sistemas de orden superior este método podría resultar muy tedioso.

### **Método 2**

En este método el primer paso es definir la matriz de ganancia de retroalimentación del estado, es decir:

$$
K = [k_1 \quad k_2 \quad \cdots \quad k_n]
$$
\n
$$
(3.20)
$$

Luego desarrollando la siguiente operación matricial, obtenemos

$$
|sI - A + BK| = \begin{bmatrix} s & \cdots & 0 \\ \vdots & s & \vdots \\ 0 & \cdots & s \end{bmatrix} - \begin{bmatrix} a1 & \cdots & a_{1n} \\ \vdots & & \vdots \\ a_n & \cdots & a_{nn} \end{bmatrix} + \begin{bmatrix} b1 \\ \vdots \\ b_n \end{bmatrix} [k1 \quad k2 \quad k3] \tag{3.21}
$$

Una vez que se obtenga la ecuación polinomial de grado *n*, se podrá observar que algunos de los coeficientes de la misma dependerán de los valores que tomen los elementos de la matriz *K*, por lo tanto para hallar cada uno de estos coeficientes es necesario realizar el siguiente paso

$$
\begin{bmatrix} s & \cdots & 0 \\ \vdots & s & \vdots \\ 0 & \cdots & s \end{bmatrix} - \begin{bmatrix} a1 & \cdots & a_{1n} \\ \vdots & & \vdots \\ a_n & \cdots & a_{nn} \end{bmatrix} + \begin{bmatrix} b1 \\ \vdots \\ b_n \end{bmatrix} \begin{bmatrix} k1 & k2 & k3 \end{bmatrix} = s^n + \alpha_1 s^{n-1} + \cdots + \alpha_{n-1} s + \alpha_n \tag{3.22}
$$

Con el cual se garantiza una vez que se obtengan mediante la igualdad de los coeficientes de misma potencia de  $S$  de ambos miembros de la ecuación planteada, obtener los valores de las distintas columnas de *K* de manera que la ecuación característica deseada se transforme en la de nuestro sistema.

#### **Método 3**

El tercer método se basa más bien en el uso de la formula de Ackermann, mediante el cual se logra obtener la matriz *K* definida por

$$
K = [0 \ 0 \ \cdots \ 0 \ 1][A \ AB \ \cdots \ A^{n-1}B]^{-1} \phi(A)
$$
 (3.23)

Donde

$$
\phi(A) = A^{n} + \alpha_{1} A^{n-1} + \dots + \alpha_{n-1} A + \alpha_{n} I
$$
\n(3.24)

Como se ve este último paso consiste en evaluar la ecuación característica deseada en la matriz *A*, obteniéndose una matriz de orden *n* .

Cabe decir que la matriz *K* obtenida por los tres métodos es la misma. Una vez hallada la matriz de retroalimentación del estado, los polos de lazo cerrado de nuestro sistema estarán en el lugar deseado por nosotros.

Es importante aclarar que si el sistema nuestro es de cuarto orden o superior, los métodos 1 y 3 son los recomendados, puesto que todos los cálculos involucrados en ambos métodos resultarían tarea fácil para una computadora. Por otro lado si se escoge el método 2, debe tenerse en cuenta que los cálculos que trae consigo el mismo deben ser desarrollados a mano, ya que el MATLAB no es capaz de efectuar operaciones matemáticas con los parámetros inciertos ( $k_1$ ,  $k_2$ ,...,  $k_n$ ) de la ecuación característica.

**Comentarios.** Es importante notar que la matriz *K* no es única para un sistema determinado, pero depende de la localización deseada de los polos de lazo cerrado (los cuales determinan la velocidad y amortiguamiento de la respuesta). Note que la selección de los polos de lazo cerrado deseados o lo que es lo mismo la selección de la ecuación característica es un compromiso entre la rapidez de la respuesta del vector error y la sensibilidad a disturbios y mediciones de ruido. Es decir que si aumentamos la velocidad de respuesta del error, entonces los efectos adversos de disturbios y mediciones de ruidos se incrementaran. Si el sistema bajo análisis es de segundo orden, luego, la dinámica del sistema (características de respuesta) puede ser precisamente correlacionada a la localización deseada de los polos de lazo cerrado y ceros de la planta. Para sistemas de orden superior, la ubicación de los polos de lazo cerrado y la dinámica del sistema no están fácilmente correlacionadas. Por consiguiente para la determinación de la matriz de ganancia de retroalimentación del estado para un sistema dado, es aconsejable examinar las características de la respuesta del sistema para distintas matrices *K* (basada en diferentes ecuaciones características deseadas) y escoger la que brinde mejores comportamientos requeridos.

#### **Método 4**

Este método a diferencia de los otros es más bien esquemático, ya que el mismo necesita para el perfecto diseño de la estructura de control de nuestro sistema de una vista global del diagrama de bloque resultante de la retroalimentación del estado mediante las matrices ganancia, para luego confeccionar nuestro Modelo de estado de manera que los valores de las ganancias hasta ahora desconocidos, queden reflejados en la matriz *A* del Modelo de estado de nuestro sistema, Por ejemplo

![](_page_53_Figure_1.jpeg)

Figura 3.3 Diagrama de un sistema de péndulo sencillo

En la figura 3.3 se muestra el diagrama de bloque que representa el modelo de una grúa de péndulo sencillo con entrada aceleración (mas adelante se explicará con mas detalles cada una de las variables del diagrama de bloque) y en función de algunos parámetros que integran el modelo matemático del sistema.

**Paso 1**: Como se dijo anteriormente el primer paso de este cuarto Método consiste en traducir nuestro modelo a diagrama de bloque.

**Paso 2**: Luego se procederá a realizar la retroalimentación de las matrices que forzarán a los polos de lazo cerrado de nuestro sistema estar ubicados estratégicamente de manera que nuestro sistema tenga las características de respuesta requeridas. Note que cada una de estas matrices (figura 3.1) realiza una retroalimentación negativa de cada una de las variables de estado a la entrada de nuestro sistema.

![](_page_54_Figure_1.jpeg)

Figura 3.4 Estructura del Regulador

**Paso 3**: Una vez que se tenga el diagrama de bloque del sistema se procede a conformar el modelo de estado de nuestro modelo apoyándonos en el diagrama de bloque.

**Paso 4**: Ya obtenido el modelo de estado se calculará la ecuación característica del nuevo sistema, es decir |sI − A|, como se dijo anteriormente la matriz A esta función de las ganancias retroalimentadas (K1, K2, K3, K4) por lo que nuestra ecuación característica dependerá de las mismas.

**Paso 5**: Obtener la ecuación característica deseada, es decir, colocar los polos de lazo cerrado de maneras que se obtengan desempeños de acorde a las necesidades de nuestro diseño. Por ejemplo a continuación se muestra como se seleccionaron los polos de lazo cerrado para obtener las ecuaciones características deseadas para un sistema de cuarto y sexto orden respectivamente.

$$
0 = (S2 + 2\varphi\omeganS + \omegan2)(S + 5\varphi\omegan)2
$$
 Cuarto orden (3.24)

$$
0 = \left(S^2 + 2\varphi\omega_n S + \omega_n^2\right)^2 \left(S + 5\varphi\omega_n\right)^2 \qquad \text{Sexto orden}
$$
 (3.25)

 Es importante recalcar que la ubicación de los polos de lazo cerrado es una tarea que requiere de varias simulaciones con fin de obtener varias respuestas y así escoger la que cumpla con nuestros requerimientos.

**Comentario**. Para la colocación de los polos existen varias estrategias que permiten aproximar a un sistema de orden superior a uno de segundo orden con el objetivo de relacionar las características de respuesta (tiempo de establecimiento, frecuencia natural, razón de amortiguamiento, etc.) a nuestro diseño. Por ejemplo para sistemas de cuarto orden, generalmente es conveniente colocar dos polos conjugados complejo y dos polos reales los primeros de estos más próximos al origen de manera que estos dominen la respuesta del sistema. Es valido aclarar que la distancia entre los polos reales y los conjugados debe ser como mínimo cinco veces la distancia que tenga la componente real de los polos conjugados a el origen para asegurar que la constante de tiempo de los polos reales sea pequeña comparada con la de los polos conjugados y por lo tanto se considere insignificante los efectos de los polos reales en la respuesta del sistema y poder decir con firmes argumentos que nuestro sistema se comporta aproximadamente como un sistema de segundo orden.

**Paso 6**: Una vez que se tenga la ecuación característica deseada y la obtenida luego de solucionar la ecuación *sI* − *A* (recuérdese que la matriz *A* esta en función de *K*1, *K*2, ..., *Kn*) se procede a igualarlas y a comparar los coeficientes de cada uno de los términos de misma potencia de ambos lados de la igualdad de manera que mediante un simple sistemas de ecuaciones se pueda determinar los valores de las ganancias de retroalimentación.

### **3.6 Modelo de Estado del sistema de grúa viajera:**

A continuación se mostrará el modelo matemático de una grúa del tipo viajera, el cual es necesario llevarlo a Modelo de estado con el objetivo de controlar las oscilaciones mediante la colocación de los polos de lazo cerrado.

$$
U = (M+m)\ddot{S} - ml\ddot{\varphi} \tag{3.26}
$$

$$
0 = -ml\ddot{S} + ml^2\ddot{\phi} + mgl\phi
$$
\n(3.27)

Luego tenemos que la ecuación (3.27) queda

$$
\ddot{S} - g\varphi = l\ddot{\varphi} \tag{3.28}
$$

Sustituyendo (3.28) en (3.26) obtenemos (3.29) en la cual se tiene una sola variable con derivada doble

$$
U = M\ddot{S} + mg\varphi \tag{3.29}
$$

Luego se despeja a  $\ddot{S}$  en (3.26) y se sustituye en (3.27) con el mismo objetivo, obteniéndose a

$$
U - (M + m)g\varphi = (lM)\ddot{\varphi}
$$
\n(3.30)

Una vez terminada la transformación de las ecuaciones se obtienen

$$
U = M\ddot{S} + mg\varphi
$$

$$
U = (M + m)g\varphi + (lM)\ddot{\varphi}
$$

Luego se lleva a cabo un cambio de variables

$$
X_1 = \varphi
$$
  
\n
$$
X_2 = \dot{\varphi}
$$
  
\n
$$
X_3 = S
$$
  
\n
$$
X_4 = \dot{S}
$$

Sustituyendo cada una de las variables en las ecuaciones (3.29) y (3.30) se obtiene que

$$
U = MX_4 + mgX_1 \tag{3.31}
$$

$$
U = (M + m)gX_1 + (lM)\dot{X}_2
$$
\n(3.32)

$$
\dot{X}_1 = X_2 \tag{3.33}
$$

$$
\dot{X}_2 = -\left(\frac{M+m}{lM}\right) gX_1 + \left(\frac{1}{LM}\right) U \tag{3.34}
$$

$$
\dot{X}_3 = X_4 \tag{3.35}
$$

$$
\dot{X}_4 = -\left(\frac{mg}{M}\right)X_1 + \frac{1}{M}U\tag{3.36}
$$

A continuación se muestra el Modelo de estado

$$
\begin{bmatrix} \dot{X}_1 \\ \dot{X}_2 \\ \dot{X}_3 \\ \dot{X}_4 \end{bmatrix} = \begin{bmatrix} 0 & 1 & 0 & 0 \\ -\left(\frac{M+m}{lM}\right)g & 0 & 0 & 0 \\ 0 & 0 & 0 & 1 \\ -\left(\frac{mg}{M}\right) & 0 & 0 & 0 \end{bmatrix} \times \begin{bmatrix} X_1 \\ X_2 \\ X_3 \\ X_4 \end{bmatrix} + \begin{bmatrix} 0 \\ \left(\frac{1}{LM}\right) \\ 0 \\ \left(\frac{1}{M}\right) \end{bmatrix} U \tag{3.37}
$$

Tomando nuestra salida como las oscilaciones de la carga del sistema, se llega a

$$
Y = [\varphi] = [X_1] \tag{3.38}
$$

Por lo tanto, nuestra ecuación de salida queda como se muestra

$$
Y = \begin{bmatrix} 1 & 0 & 0 & 0 \end{bmatrix} \times \begin{bmatrix} X_1 \\ X_2 \\ X_3 \\ X_4 \end{bmatrix} + \begin{bmatrix} 0 \\ U \end{bmatrix} U \tag{3.39}
$$

Una vez obtenido nuestro modelo de estado en función de algunos de los parámetros que forman parte del modelo matemático del sistema, se procede a sustituir los mismos en el modelo de estado mostrado en la ecuación (3.37).

$$
-\left(\frac{M+m}{lM}\right)g = -0.72
$$

$$
-\left(\frac{mg}{M}\right) = -0.45
$$

$$
\frac{1}{lM} = 7.7 \times 10^{-7}
$$

$$
\frac{1}{M} = 1.54 \times 10^{-5}
$$

Aquí se muestra el modelo de estado (3.37) con la sustitución de los parámetros

$$
\begin{bmatrix} \dot{X}_1 \\ \dot{X}_2 \\ \dot{X}_3 \\ \dot{X}_4 \end{bmatrix} = \begin{bmatrix} 0 & 1 & 0 & 0 \\ -0.72 & 0 & 0 & 0 \\ 0 & 0 & 0 & 1 \\ -0.45 & 0 & 0 & 0 \end{bmatrix} \times \begin{bmatrix} X_1 \\ X_2 \\ X_3 \\ X_4 \end{bmatrix} + \begin{bmatrix} 0 \\ 7.7 \times 10^{-7} \\ 0 \\ 1.54 \times 10^{-5} \end{bmatrix} U
$$

Luego tenemos que las matrices del Modelo de estado son

$$
A = \begin{bmatrix} 0 & 1 & 0 & 0 \\ -0.72 & 0 & 0 & 0 \\ 0 & 0 & 0 & 1 \\ -0.45 & 0 & 0 & 0 \end{bmatrix} \qquad B = \begin{bmatrix} 0 \\ 7.7 \times 10^{-7} \\ 0 \\ 1.54 \times 10^{-5} \end{bmatrix}
$$

$$
C = \begin{bmatrix} 1 & 0 & 0 & 0 \end{bmatrix} \qquad D = \begin{bmatrix} 0 \end{bmatrix}
$$

### **3.6.1 Análisis de la Controlabilidad.**

Se dice que un sistema es controlable en el tiempo  $\tau_0$  si es posible transferir un sistema por medio de un vector de control no restringido, desde cualquier estado inicial  $X(\tau_0)$  a cualquier otro estado en un intervalo de tiempo finito.

La condición necesaria y suficiente para que nuestro sistema sea de estado completamente controlable es que el rango de la  $n \times n$  matriz que se muestra en (3.40) sea *n*.

$$
\begin{bmatrix} B & \vdots & AB & \vdots & \cdots & \vdots & A^{n-1}B \end{bmatrix} \tag{3.40}
$$

Para la verificación de la controlabilidad de nuestro sistema se llega a

 $\begin{bmatrix} B & AB & A^2B & A^3B \end{bmatrix}$  (3.40)  $10^{-4}$  $0.15$  0  $-35$  0  $0 \t 0.15 \t 0 \t -35$ 7.7 0 12 0  $0 \t 7.7 \t 0 \t -12$  $\times 10^{-}$ ⎥ ⎥ ⎥ ⎥  $\overline{\phantom{a}}$ ⎤  $\mathsf I$  $\mathsf I$  $\mathsf I$  $\mathsf I$ 0.15  $\mathsf{L}$ − − −

Puesto que la Matriz *M* es de rango 4 esto implica que nuestro sistema es de Estado completamente controlable por lo tanto la regulación del sistema mediante la ubicación de los polos de lazo cerrado será satisfactoriamente asimilada.

### **3.6.2 Análisis de la observabilidad.**

Se dice que un sistema es observable en el tiempo  $\tau_0$  si, con el sistema en el estado  $X\big(\tau_{0}\big),$  es posible determinar este estado partiendo de la observación de la salida durante un intervalo de tiempo finito.

La observabilidad del sistema en este caso depende del rango de la siguiente matriz

$$
\left[C^* \; : \; A^*C^* \; : \; \cdots \; : \; \left(A^*\right)^{n-1} C^*\right] \tag{3.41}
$$

Para nuestro sistema se obtiene que el rango debe ser 4 ya que la matriz es de orden  $4 \times 4$ , es decir

$$
\begin{bmatrix} C^* & A^* C^* & (A^*)^2 C^* & (A^*)^3 C^* \end{bmatrix}
$$
 (3.42)

Luego de la sustitución de las matrices se obtiene

$$
\begin{bmatrix} 1 & 0 & -1.5517 & 0 \\ 0 & 1 & 0 & -1.5517 \\ 0 & 0 & 0 & 0 \\ 0 & 0 & 0 & 0 \end{bmatrix}
$$
 (3.43)

Dicha matriz tiene rango 2 por lo que nuestro diseño no podrá contar con un observador de estado para la medición de las variables de estado en el caso de que algunas de ellas sean de difícil obtención en la práctica.

### **3.6.3 Obtención de la Matriz de ganancia de Retroalimentación del Estado.**

En este epígrafe se mostrara como se obtuvo la Matriz de ganancia de retroalimentación del Estado mediante el método 3 el cual fue previamente explicado en el epígrafe anterior.

Primeramente se obtiene la ecuación característica deseada, es decir ubicar los polos de lazo cerrado y luego obtenemos el polinomio para luego tomar los coeficientes del mismo Siguiendo la filosofía explicada anteriormente tenemos que

$$
\mu_1 = -\varphi \omega_n + \omega_n \sqrt{1 - \varphi^2} \tag{3.44}
$$

$$
\mu_2 = -\varphi \omega_n - \omega_n \sqrt{1 - \varphi^2} \tag{3.45}
$$

$$
\mu_3 = -5\varphi\omega_n \tag{3.46}
$$

$$
\mu_4 = -5\varphi\omega_n \tag{3.47}
$$

Donde

$$
\varphi = 0.6 \quad y \qquad \omega_n = 0.4
$$

Valores obtenidos luego de varias simulaciones del sistema de control con distintas ubicaciones de los polos de lazo cerrado.

Luego

$$
(s - \mu_1)(s - \mu_2)(s - \mu_3)(s - \mu_4) = s^4 + 13.86s^3 + 56.3760s^2 + 60.2154s + 32.1489
$$

Donde

$$
\alpha_1 = 13.86 \qquad \alpha_3 = 56.3760
$$

$$
\alpha_2 = 60.2154 \qquad \qquad \alpha_4 = 32.1489
$$

Una vez obtenido los coeficientes, seguimos el procedimiento explicado en el método 3 el cual se basa en el empleo de la fórmula de Ackermann mediante la cual llegamos a que

$$
K = \begin{bmatrix} 0 & 0 & 0 & 1 \end{bmatrix} \begin{bmatrix} A & AB & A^2B & A^3B \end{bmatrix}^{-1} \phi(A) \tag{3.48}
$$

Donde

$$
\phi(A) = A^4 + \alpha_1 A^3 + \alpha_2 A^2 + \alpha_3 A + \alpha_4 I = \begin{bmatrix} -0.53 & 0.38 & 0 & 0 \\ -0.6 & -0.53 & 0 & 0 \\ -2.4 & -0.63 & 0.32 & 0.6 \\ -1.7 & -2.5 & 0 & 0.32 \end{bmatrix} \times 10^2
$$

Por lo tanto tenemos que

$$
K = [7.14 \quad 1.84 \quad -0.93 \quad -1.74] \times 10^4
$$

En el epígrafe 4.2 se muestra la simulación del sistema de control utilizando la matriz de ganancia de retroalimentación de estado obtenida en este epígrafe.

# **3.7 Esquema del sistema de control para grúas viajeras.**

![](_page_61_Figure_7.jpeg)

Figura 3.5

### **3.8 Modelo de Estado del sistema de grúa portacontenedor:**

$$
U = (m_2 + m_3)\ddot{S} - (m_2 + m_3)\ddot{X} - m_3L\ddot{\varphi}
$$
 (3.49)

$$
0 = -(m_2 + m_3)\ddot{S} + (m_1 + m_2 + m_3)\ddot{X} + m_3L\ddot{\varphi} + cX
$$
\n(3.50)

$$
_{0} = -m_{3}l\ddot{S} + m_{3}l\ddot{X} + m_{3}l^{2}\ddot{\phi} + m_{3}gl\varphi \qquad (3.51)
$$

Despejando a  $\ddot{X}$  de la ecuación (3.51) queda

$$
\ddot{S} - l\ddot{\varphi} - g\varphi = \ddot{X} \tag{3.52}
$$

Luego Sustituyendo (3.52) en (3.49) y (3.50)

$$
U = (m_2 + m_3)\ddot{S} - (m_2 + m_3)[\ddot{S} - l\ddot{\varphi} - g\varphi] - m_3l\varphi
$$
 (3.53)

$$
0 = -(m_2 + m_3)\ddot{S} + (m_1 + m_2 + m_3)[\ddot{S} - l\ddot{\varphi} - g\ddot{\varphi}] + m_3l\varphi + cX \qquad (3.54)
$$

Luego de agrupar términos queda

$$
U = (m_2 + m_3)l\ddot{\varphi} + \{(m_2 + m_3)g - m_3l\}\varphi
$$
\n(3.55)

$$
0 = m_1 \ddot{S} - (m_1 + m_2) l \ddot{\varphi} - (m_1 + m_2 + m_3) g \varphi + cX
$$
 (3.56)

Haciendo un cambio de variables para disminuir el tamaño de las ecuaciones (3.55) y (3.56)

$$
U = p\ddot{\varphi} + q\varphi \tag{3.57}
$$

$$
0 = m_1 \ddot{S} - f\ddot{\varphi} - h\varphi + cX \tag{3.58}
$$

Despejando  $\ddot{\varphi}$  de (3.57) y luego sustituyendo esta ecuación en (3.58)

$$
0 = m_1 \ddot{S} - f \left( \frac{U}{p} - \frac{q}{p} \varphi \right) - h \varphi + cX \tag{3.59}
$$

Agrupando términos obtenemos

$$
0 = m_1 \ddot{S} - \frac{f}{p} U + \left(\frac{q \times f}{p} - h\right) \varphi + cX \tag{3.60}
$$

Luego, despejando  $\ddot{\varphi}$  de (3.57) y sustituyendo en (3.52)

$$
\ddot{S} - l \left( \frac{U}{p} - \frac{q}{p} \varphi \right) - g \varphi = \ddot{X}
$$
\n(3.60)

Obtenemos,

$$
\ddot{S} - \frac{l}{p}U + \left(\frac{l \times q}{p} - g\right)\varphi = \ddot{X}
$$
\n(3.61)

Despejando a  $\ddot{S}$  de (3.61) y sustituyendo la misma en (3.58)

$$
0 = m_1 \left( \frac{l}{p} U - \left[ \left( \frac{l \times q}{p} - g \right) \varphi \right] + \ddot{X} \right) - \frac{f}{p} U + \left( \frac{q \times f}{p} - h \right) \varphi + cX \tag{3.62}
$$

$$
m_1 \ddot{X} = -\left(\frac{m_1 \times l}{p} - \frac{f}{p}\right) U - \left\{ \left(\frac{q \times f}{p}\right) - \left(m_1 \left[\frac{l \times q}{p} - g\right]\right) \right\} \varphi - cX \tag{3.63}
$$

Otra vía seria despejando a  $\ddot{S}$  de (3.60) y luego sustituyendo en (3.62)

$$
\ddot{X} = \left(\frac{f}{p \times m_1} - \frac{l}{p}\right)U + \left\{\left(\frac{l \times q}{p} - g\right) - \frac{1}{m_1}\left(\frac{q \times f}{p} - h\right)\right\}\varphi - \frac{c}{m_1}X\tag{3.64}
$$

Luego de las transformaciones, se procederá a conformar el modelo de estado del sistema

$$
\ddot{S} = \frac{f}{p \times m_1} U - \left(\frac{q \times f - h \times p}{p \times m_1}\right) \varphi - \frac{c}{m_1} X
$$
\n(3.65)

$$
\ddot{\varphi} = \frac{1}{p}U - \frac{q}{p}\varphi\tag{3.66}
$$

$$
\ddot{X} = \left(\frac{f}{p \times m_1} - \frac{l}{p}\right)U + \left\{\left(\frac{l \times q}{p} - g\right) - \frac{1}{m_1}\left(\frac{q \times f}{p} - h\right)\right\}\varphi - \frac{c}{m_1}X\tag{3.67}
$$

Ahora se procederá a efectuar un cambio de variables

$$
X_1 = \varphi \qquad X_3 = S \qquad X_5 = X
$$
  

$$
X_2 = \dot{\varphi} \qquad X_4 = \dot{S} \qquad X_6 = \dot{X}
$$

Entonces se obtienen las siguientes ecuaciones

$$
\dot{X}_1 = X_2 \tag{3.68}
$$

$$
\dot{X}_2 = \frac{1}{p} U - \frac{q}{p} X_1 \tag{3.69}
$$

$$
\dot{X}_3 = X_4 \tag{3.70}
$$

$$
\dot{X}_4 = \frac{f}{p \times m_1} U - \left(\frac{q \times f - h \times p}{p \times m_1}\right) X_1 - \frac{c}{m_1} X_5
$$
\n(3.71)

$$
\dot{X}_5 = X_6 \tag{3.72}
$$

$$
\dot{X}_6 = \left(\frac{f}{p \times m_1} - \frac{l}{p}\right)U + \left\{\left(\frac{l \times q}{p} - g\right) - \frac{1}{m_1}\left(\frac{q \times f}{p} - h\right)\right\}X_1 - \frac{c}{m_1}X_5\tag{3.73}
$$

Después de obtenida las variables de estado, el modelo de estado queda

$$
\begin{bmatrix} \dot{X}_1 \\ \dot{X}_2 \\ \dot{X}_3 \\ \dot{X}_4 \\ \dot{X}_5 \\ \dot{X}_6 \end{bmatrix} = \begin{bmatrix} 0 & 1 & 0 & 0 & 0 & 0 \\ -\frac{q}{p} & 0 & 0 & 0 & 0 & 0 \\ 0 & 0 & 0 & 1 & 0 & 0 \\ -b & 0 & 0 & 0 & -\frac{c}{m_1} & 0 \\ 0 & 0 & 0 & 0 & 0 & 1 \\ a & 0 & 0 & 0 & -\frac{c}{m_1} & 0 \\ a & 0 & 0 & 0 & -\frac{c}{m_1} & 0 \end{bmatrix} \times \begin{bmatrix} X_1 \\ X_2 \\ X_3 \\ X_4 \\ X_5 \\ X_6 \end{bmatrix} + \begin{bmatrix} 0 \\ \frac{1}{p} \\ 0 \\ \frac{f}{p \times m_1} \\ 0 \\ \frac{f}{p \times m_1} \\ 0 \end{bmatrix} \times U \quad (3.74)
$$

Donde

$$
a = \left\{ \left( \frac{l \times q}{p} - g \right) - \frac{1}{m_1} \left( \frac{q \times f}{p} - h \right) \right\}
$$
  
\n
$$
b = \left( \frac{q \times f - h \times p}{p \times m_1} \right)
$$
  
\n
$$
Y = \left[ Y_1 \right] = \left[ \varphi \right] = \left[ X_1 \right]
$$
  
\n
$$
\left[ Y_1 \right] = \left[ 1 \quad 0 \quad 0 \quad 0 \quad 0 \quad 0 \right] \times \left[ \begin{array}{c} X_1 \\ X_2 \\ X_3 \\ X_4 \\ X_5 \\ X_6 \end{array} \right] + \left[ 0 \right] \times U \tag{3.76}
$$

Las ecuaciones (3.74) y (3.76) dan una representación del espacio de estado del sistema de grúas viajeras de cuarto orden (note que la representación del espacio de estado no es única existen infinitas representaciones como esta.)

Luego, mediante la sustitución de los valores numéricos de las variables tenemos que

$$
\frac{q}{p} = 0.1742
$$
\n
$$
\frac{c}{m_1} = 0.1
$$
\n
$$
b = -7.7248
$$
\n
$$
a = 11.2091
$$
\n
$$
\frac{f}{p \times m_1} = 1.895 \times 10^{-5}
$$
\n
$$
\left(\frac{f}{p \times m_1} - \frac{1}{p}\right) = 2.9737 \times 10^{-5}
$$

Llegando a nuestro modelo de estado

$$
\begin{bmatrix} \dot{X}_1 \\ \dot{X}_2 \\ \dot{X}_3 \\ \dot{X}_4 \\ \dot{X}_5 \\ \dot{X}_6 \end{bmatrix} = \begin{bmatrix} 0 & 1 & 0 & 0 & 0 & 0 \\ -0.1742 & 0 & 0 & 0 & 0 & 0 \\ 0 & 0 & 0 & 1 & 0 & 0 \\ 7.7248 & 0 & 0 & 0 & -0.1 & 0 \\ 0 & 0 & 0 & 0 & 0 & 1 & 0 \\ 11.2091 & 0 & 0 & 0 & -0.1 & 0 \end{bmatrix} \times \begin{bmatrix} X_1 \\ X_2 \\ X_3 \\ X_4 \\ X_5 \\ X_6 \end{bmatrix} + \begin{bmatrix} 0 \\ 5.2632 \times 10^{-7} \\ 0 \\ 1.895 \times 10^{-5} \\ 0 \\ 2.9737 \times 10^{-5} \end{bmatrix} \times U \quad (3.77)
$$

Por lo tanto dado el Modelo de estado

$$
\dot{x} = Ax + Bu
$$

$$
y = Cx + Du
$$

Nuestras matrices de estado son las siguientes

$$
\mathbf{A} = \begin{bmatrix} 0 & 1 & 0 & 0 & 0 & 0 \\ -0.1742 & 0 & 0 & 0 & 0 & 0 \\ 0 & 0 & 0 & 1 & 0 & 0 \\ 7.7248 & 0 & 0 & 0 & -0.1 & 0 \\ 0 & 0 & 0 & 0 & 0 & 1 \\ 11.2091 & 0 & 0 & 0 & -0.1 & 0 \end{bmatrix} \qquad \qquad \mathbf{B} = \begin{bmatrix} 0 \\ 5.2632 \times 10^{-7} \\ 0 \\ 1.895 \times 10^{-5} \\ 0 \\ 2.9737 \times 10^{6} \end{bmatrix}
$$
  

$$
\mathbf{C} = \begin{bmatrix} 1 & 0 & 0 & 0 & 0 & 0 \end{bmatrix} \qquad \qquad \mathbf{D} = \begin{bmatrix} 0 \\ 0 \\ 1 \end{bmatrix}
$$

### **3.8.1 Análisis de la Controlabilidad.**

$$
M = \begin{bmatrix} B & A \times B & A^2 \times B & A^3 \times B & A^4 \times B & A^5 \times B \end{bmatrix}
$$
 (3.78)

![](_page_66_Picture_556.jpeg)

Puesto que el rango es 6, el sistema es de estado completamente controlable. Lo cual nos permite continuar con nuestro diseño del sistema de control y aplicar exitosamente la técnica de control mediante la colocación de polos.

#### **3.8.2 Análisis de la observabilidad.**

Como se dijo anteriormente en el epígrafe 3.6, la condición necesaria y suficiente para que nuestro sistema sea observable es que la matriz mostrada a continuación sea de rango 6

$$
\begin{bmatrix} C^* & A^* C^* & (A^*)^2 C^* & (A^*)^3 C^* & (A^*)^4 C^* & (A^*)^5 C^* \end{bmatrix}
$$
 (3.79)

Como se puede observar, una vez efectuada las operaciones matriciales se obtendrá una matriz de 6×6 como se muestra

![](_page_67_Picture_466.jpeg)

Puesto que el rango de la matriz definida por (3.79) es de rango 2 nos dice claramente que la síntesis del observador para este sistema no puede ser llevado a cabo ya que no cumple con la condición de observabilidad.

#### **3.8.3 Obtención de la Matriz de ganancia de Retroalimentación del Estado.**

Para este modelo se empleara el Método 1 previamente explicado en el epígrafe 3.4

La ecuación característica del sistema es

$$
\begin{vmatrix} s & -1 & 0 & 0 & 0 & 0 \ 0.1742 & s & 0 & 0 & 0 & 0 \ 0 & 0 & s & -1 & 0 & 0 \ -7.7248 & 0 & 0 & s & 0.1 & 0 \ 0 & 0 & 0 & 0 & s & -1 \ -11.2091 & 0 & 0 & 0 & 0.1 & s \ \end{vmatrix}
$$
 (3.80)

 $= s^6 + 0.1942s^4 + 0.0035s^2$ 

$$
=s^6 + a_1s^5 + a_2s^4 + a_3s^3 + a_4s^2 + a_5s + a_6 = 0
$$

Por lo que,

$$
a_1 = 0,
$$
  $a_2 = 0.094,$   $a_3 = 0,$   $a_4 = 0.0033,$   
 $a_5 = 0,$   $a_6 = 0$ 

Debemos después elegir las localizaciones de los polos de lazo cerrado. Puesto que requerimos al sistema con tiempo de establecimiento pequeño y con bajos por cientos de sobreimpulso, efectuamos una serie de simulaciones con el objetivo de seleccionar los mejores polos de lazo cerrado.

También es válido aclarar que mediante la ubicación de los polos de lazo cerrado se pretendió aproximar el comportamiento de la respuesta de nuestro sistema al de uno de segundo orden mediante la filosofía explicada en el epígrafe 3.4.

$$
\mu_1 = -\varphi \omega_n + j\omega_n \sqrt{1 - \varphi^2} \tag{3.81}
$$

$$
\mu_2 = -\varphi \omega_n - j\omega_n \sqrt{1 - \varphi^2} \tag{3.82}
$$

$$
\mu_3 = -7\varphi\omega_n \tag{3.83}
$$

$$
\mu_4 = -7\varphi\omega_n \tag{3.84}
$$

$$
\mu_5 = -7\varphi\omega_n \tag{3.85}
$$

$$
\mu_{6} = -7\varphi\omega_{n} \tag{3.86}
$$

En este caso, los polos conjugados dominarán la respuesta. Los restantes polos de lazo cerrado están situado lejos a la izquierda de los dos pares dominante, por lo tanto, el efecto sobre la respuesta por parte de  $\mu_3$ ,  $\mu_4$ ,  $\mu_5$ ,  $\mu_6$  es pequeño. Por lo que los requerimientos de velocidad y amortiguamiento serán satisfechos.

La ecuación característica deseada se convierte en

$$
0 = (s - \mu_1)(s - \mu_2)(s - \mu_3)(s - \mu_4)(s - \mu_5)(s - \mu_6)
$$
\n(3.87)

$$
0 = (s + 0.19 - j0.12)(s + 0.19 + j0.12)(s + 1.37)(s + 1.37)(s + 1.37)(s + 1.37)
$$
\n(3.88)

$$
s^{6} + 5.86s^{5} + 13.4s^{4} + 14.9s^{3} + 8.11s^{2} + 1.91s + 0.18 = 0
$$
 (3.89)

Donde tenemos que

$$
\alpha_1 = 5.86
$$
,  $\alpha_2 = 13.4$ ,  $\alpha_3 = 14.9$ ,  $\alpha_4 = 8.11$ ,  
 $\alpha_5 = 1.91$ ,  $\alpha_6 = 0.18$ 

Luego determinando la matriz de ganancia de retroalimentación del estado mediante la ecuación

$$
K = [\alpha_6 - a_6 \alpha_5 - a_5 \alpha_4 - a_4 \alpha_3 - a_3 \alpha_5 - a_2 \alpha_1 - a_1] \times T^{-1}
$$
 (3.90)

Donde la matriz T esta dada por la ecuación.

$$
T = M \times W \tag{3.91}
$$

En la que M y W están dadas por las ecuaciones siguientes

$$
M = \begin{bmatrix} B & A \times B & A^2 \times B & A^3 \times B & A^4 \times B & A^5 \times B \end{bmatrix} \tag{3.92}
$$
\n
$$
= \begin{bmatrix} 0 & 0.0053 & 0 & -0.0009 & 0 & 0.0002 & 0 \\ 0.0053 & 0 & -0.0009 & 0 & 0.0002 & 0 \\ 0 & 0.1895 & 0 & 0.0401 & 0 & -0.0083 & 0 \\ 0.1895 & 0 & 0.0401 & 0 & -0.0083 & 0 \\ 0 & 0.0297 & 0 & 0.0584 & 0 & -0.0114 & 0 \end{bmatrix} \tag{3.92}
$$

Y

![](_page_70_Picture_403.jpeg)

Donde se puede apreciar que la misma depende de la ubicación que tengan los polos de lazo cerrado colocados por nosotros

![](_page_70_Picture_404.jpeg)

Llegamos a que

$$
K = [-0.3888 - 5.9641 \quad 0.0195 \quad 0.2016 \quad -0.0094 \quad -0.2085] \times 10^8
$$

Un detalle que se puede apreciar con respecto a la obtención de la Matriz de ganancia de Retroalimentación del Estado es que la misma esta multiplicada por un factor de gran magnitud lo cual puede traernos problemas debido a que cualquier ruido o disturbio presente en la señal de salida sería amplificado grandemente por este factor y pudiera dar al traste con el buen funcionamiento del sistema de control.

![](_page_71_Figure_1.jpeg)

**3.9 Esquema del sistema de control para una grúa portacontenedor.**

Figura3.6 Estructura de control

# **3.10 Diseño de una variante de Regulador de Estado.**

A continuación se diseñará un regulador de estado basándonos en el Método 4 previamente explicado en el epígrafe 3.4.

Una vez aplicado el Método 4 al modelo que se muestra en la figura 2.5
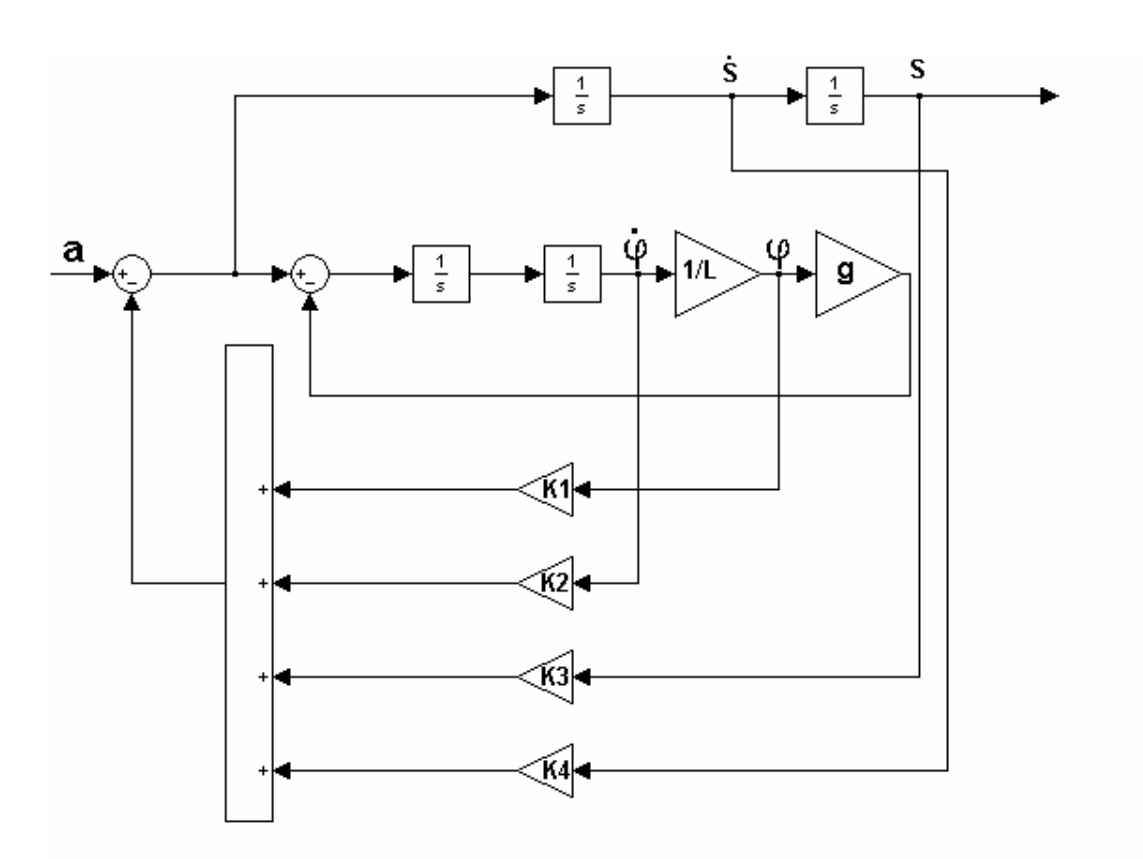

Figura 3.7 Estructura de control para sistema con péndulo sencillo. Tenemos que

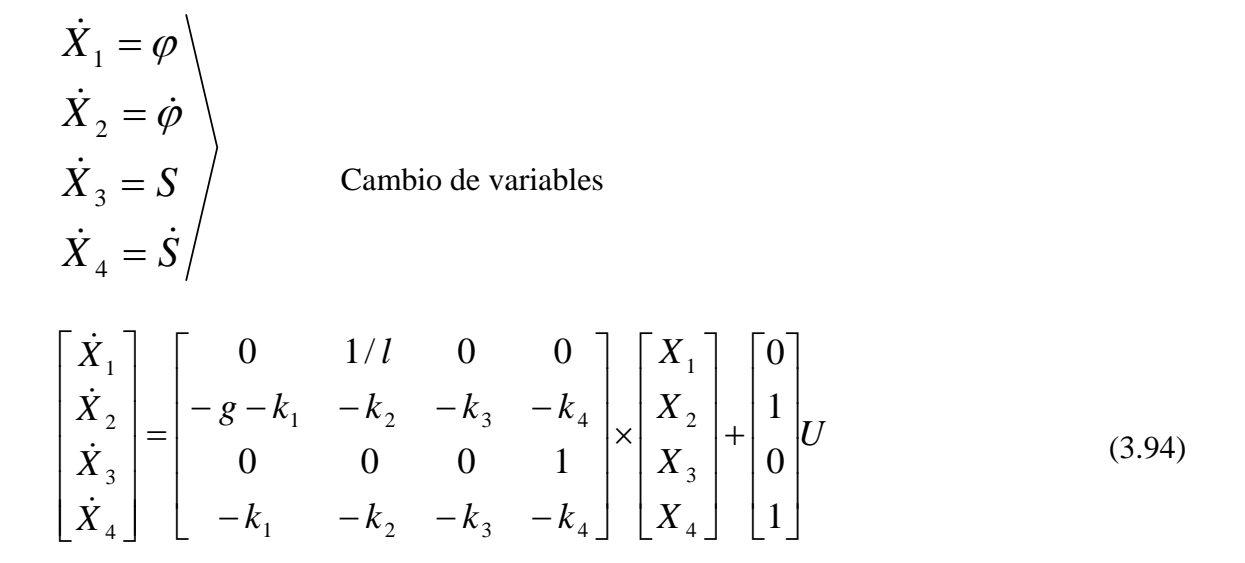

56

$$
Y = \begin{bmatrix} 1 & 0 & 0 & 0 \end{bmatrix} \times \begin{bmatrix} X_1 \\ X_2 \\ X_3 \\ X_4 \end{bmatrix} + \begin{bmatrix} 0 \\ U \end{bmatrix} U \tag{3.95}
$$

Luego podemos afirmar que la ecuación característica del sistema de control es

$$
|sI - A| = s^4 + (k_2 + k_4)s^3 + \left[k_3 + \frac{1}{l}(g + k_1)\right]s^2 + \frac{g}{l}k_4s + \frac{g}{l}k_3 = 0 \tag{3.96}
$$

Considerando los resultados de las simulaciones decidimos colocar los polos de lazo cerrado siguiendo el siguiente patrón

$$
\mu_1 = -\varphi \omega_n + j \omega_n \sqrt{1 - \varphi^2} \tag{3.97}
$$

$$
\mu_2 = -\varphi \omega_n - j\omega_n \sqrt{1 - \varphi^2} \tag{3.98}
$$

$$
\mu_3 = -5\varphi\omega_n \tag{3.99}
$$

$$
\mu_4 = -5\varphi\omega_n \tag{3.100}
$$

Entonces llegamos a

$$
0 = \left(s^2 + 2\varphi\omega_n s + \omega_n^2\right)(s + 5\varphi\omega_n)^2
$$
\n(3.101)

$$
0 = s4 + 4\varphi\omega_n s3 + (1 + 5\varphi2)\omega_n2 s2 + 2\varphi(1 + \varphi2)\omega_n3 s + \varphi2\omega_n4
$$
 (3.102)

Luego de igualar las dos ecuaciones comparamos los coeficientes homólogos de las mismas y obtenemos

$$
k_1 = \left(1 + 5\varphi^2\right)\omega_n^2 l - \varphi^2 \omega_n^4 \frac{l^2}{g} - g \tag{3.103}
$$

$$
k_2 = 4\varphi\omega_n - 2\varphi\left(1 + \varphi^2\right)\omega_n^3 \frac{l}{g}
$$
\n(3.104)

$$
k_3 = \varphi^2 \omega^4 \frac{l}{g} \tag{3.105}
$$

$$
k_4 = 2\varphi \left(1 + \varphi^2\right) \omega_n^3 \frac{l}{g} \tag{3.106}
$$

Una vez que tengamos los valores de las ganancias, solo resta comprobar la respuesta de nuestro sistema ante una señal paso.

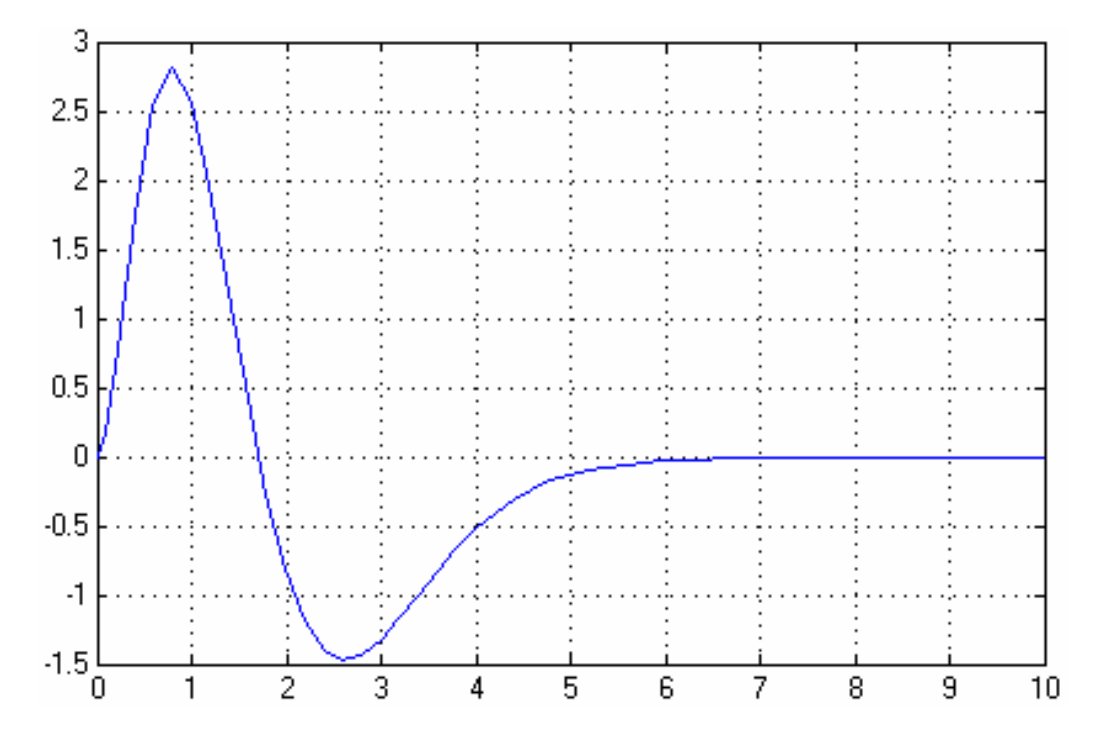

Para esta simulación se tomó a  $\varphi = 0.707$  y a  $\omega_n = 2$  con cuyos valores se alcanzaron los mejores resultados. Como se puede observar el diseño de la estructura de control mediante el Regulador de Estado nos muestra la eficiencia de esta estrategia de control.

*Capítulo 4* 

## **Capítulo 4**

# **Simulación y Análisis de Resultados**

#### **4.1 Introducción.**

El propósito de este capítulo es, como bien lo dice su nombre, el análisis de los resultados obtenidos tanto para el sistema de control con empleo de Reguladores *Fuzzy* desarrollado en años anteriores como para el sistema de control con el Regulador de Estado.

El número de simulaciones realizadas fue elevado con el objetivo de obtener el mejor desempeño de nuestro sistema.

#### **4.2 Análisis de Resultados de la grúa tipo viajera sobre puente.**

A partir de los resultados finales obtenidos en el trabajo anterior en los que se emplearon reguladores *Fuzzy* se puede observar que

$$
\varphi_{\text{grados}} = 0.432
$$

$$
\varphi_{\text{rad}} = \varphi_{\text{grados}} \times \frac{\pi}{180}
$$

 $\varphi_{\text{grados}} = 7.5392 \times 10^{-3}$  Radianes.

Considerando que la longitud del cable del que cuelga la carga es *l* = 20*m* tenemos:

Longitud del sector (Ls)=  $\varphi_{rad} \times Longitud$  *del cable* 

$$
Ls = 7.5392 \times 10^{-3} * 20m
$$
  

$$
Ls = 0.1507m
$$

Los cálculos que se obtuvieron fueron con un valor de la longitud del cable bastante elevado, por lo que se analizó también la posibilidad de que el sistema se comportara mejor si le reducimos la longitud del cable.

En la figura 4.1 se muestra la mejor respuesta del ángulo de oscilación de una grúa viajera una vez que se diseñó el sistema de control para la compensación de las oscilaciones.

A través de un análisis se puede concluir que:

 $\varphi_{\text{grad}=1.1\,grad}$ 

 $\varphi_{rad} = 0.017 \times \varphi_{grad} = 0.017 \times 1.1 grad$ 

 $\varphi_{rad} = 0.0187$  *rad* 

Por lo tanto llegamos a que:

Longitud del sector  $(L_s) = \varphi_{rad} \times L$  arg *o de la cuerda* 

$$
L_s = 0.0187 rad \times 20 m
$$

 $L_{s2} = 0.374m$ 

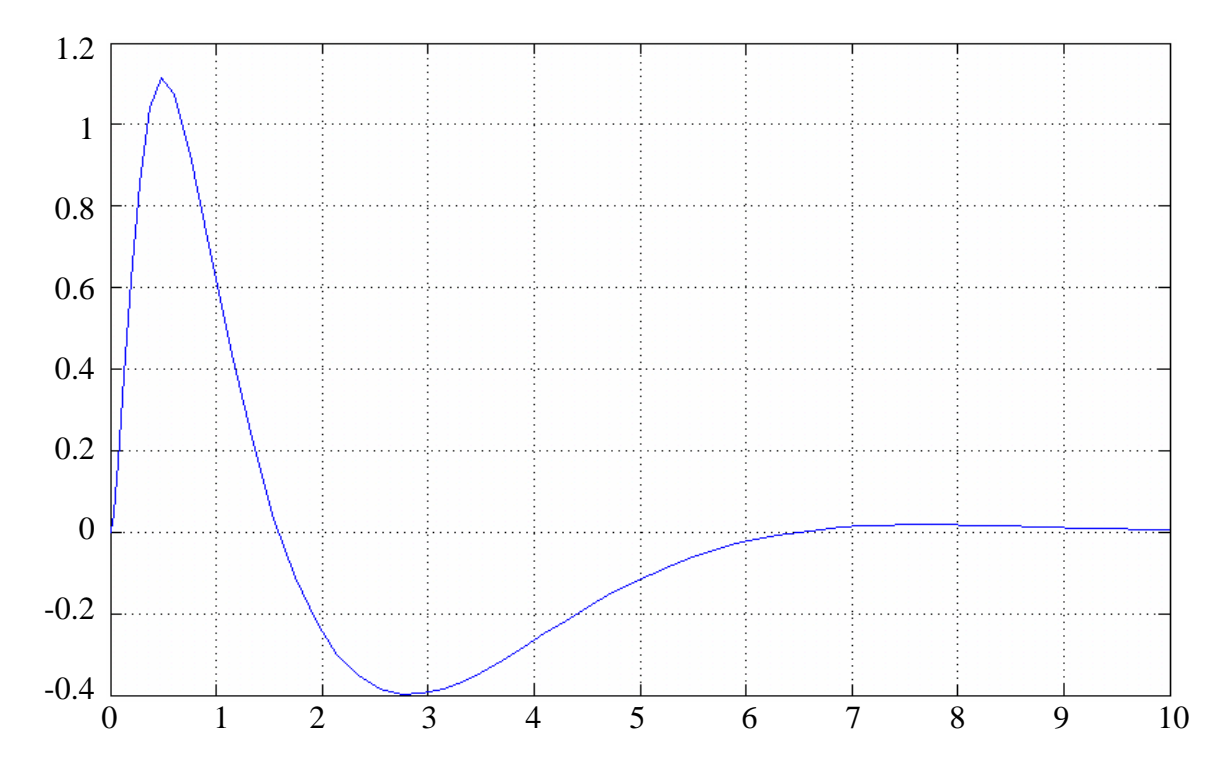

Figura 4.1 Desviación de la carga en grúa viajera.

Tomando el resultado del año anterior y el del presente informe se puede afirmar que el máximo sobreimpulso de nuestra respuesta es 2.5 veces más grande que el de la respuesta del sistema compensado por reguladores inteligentes (*Fuzzy*).

Por tanto se puede concluir afirmando que los resultados obtenidos en el presente trabajo no reducen las magnitudes de las oscilaciones de la carga con respecto a las obtenidas mediante el empleo de reguladores *Fuzzy* [Pérez, 2001]. Lo cual pone de manifiesto la eficiencia de estas estrategias de control modernas que cada vez ganan más en popularidad debido a sus desempeños como estructuras reguladoras.

#### **4.3 Análisis de resultados de la grúa tipo portacontenedor.**

Utilizando el diagrama de bloque de la figura 3.6 y apoyándonos en el programa mostrado en el anexo 2 se realizaron varias simulaciones, con el objetivo (al igual que el caso anterior) de obtener resultados alentadores.

Realizando el mismo análisis del epígrafe anterior para los resultados de los reguladores *Fuzzy* tenemos que:

$$
\varphi_{rad} = 0.017 \times \varphi_{grad} = 0.017 \times 0.276 \text{grad}
$$

$$
\varphi_{rad} = 4.816 \times 10^{-3} \text{ rad}
$$

Luego tenemos que:

$$
L_s = 0.0963m
$$

Como se puede notar, al igual que el caso anterior mientras menor sea la longitud del péndulo menos será el barrido que experimentara el péndulo de la carga.

De la figura 4.2 se puede observar que:

$$
\varphi_{\text{rad}} = 0.017 \times \varphi_{\text{grad}} = 0.017 \times 0.29 \text{grad}
$$

$$
\varphi_{rad} = 4.93 \times 10^{-3} rad
$$

Obteniéndose que:

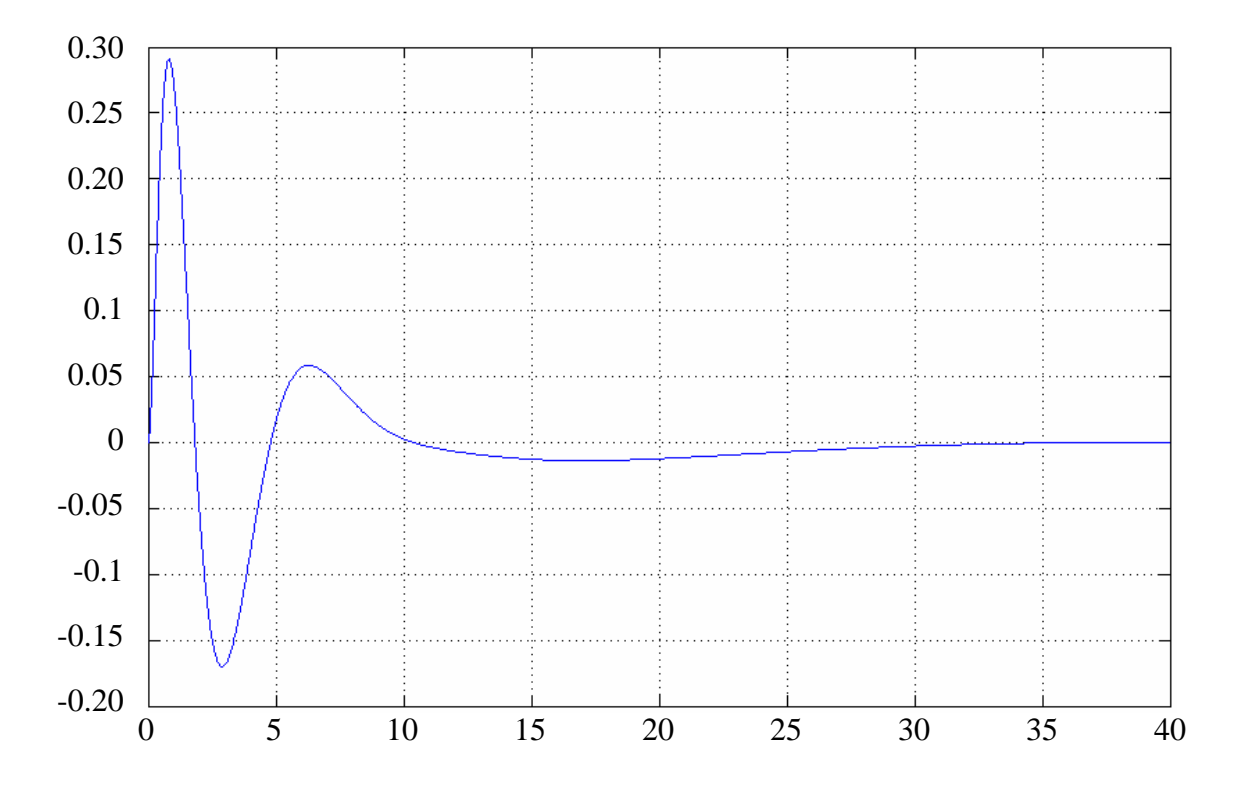

Figura 4.2 Desviación de la carga en grúa portacontenedor.

Para el caso de la grúa portacontenedor los resultados de las simulaciones nos muestra que para este sistema en específico la eficiencia de los reguladores *Fuzzy* y los de estado son casi las mismas, es decir tomando los valores de las desviaciones obtenidas por una y otra vía se obtiene que:

Razon de desviacíon 
$$
=
$$
  $\frac{L_{S2}}{L_S} \approx 1$ 

Por tanto se puede llegar a la conclusión de que para algunos sistemas, los reguladores de estado pueden llegar a brindar resultados tan alentadores como los que se pueden obtener a través de reguladores inteligentes. Para ambos caso es importante insistir en las simulaciones con el objetivo de encontrar la mejor respuesta que nos pueda brindar el regulador.

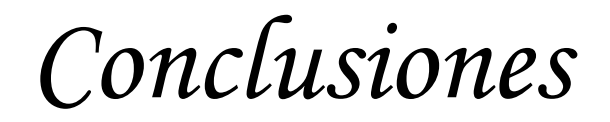

#### **Conclusiones**

La investigación realizada en el marco del presente Trabajo de Diploma acerca de los reguladores de estado aplicados a modelos de grúas ha permitido acercarnos así como familiarizarnos con el modelado y control de estos sistemas. Como conclusiones generales del mismo podemos mencionar:

- Se comprobó mediante los resultados de las simulaciones que los reguladores de estado diseñados en nuestro trabajo no mejoran completamente el comportamiento del sistema en comparación con los resultados obtenidos en años anteriores en los que se utilizaron Reguladores *Fuzzy*.
- Se pudo observar que los métodos de diseño de Reguladores de estado son de fácil implementación y flexibles ante cambio en el modelo.
- Se obtuvieron respuestas acorde a los parámetros especificados en el diseño de los reguladores luego de varias simulaciones.
- Se analizó que mediante el empleo de los reguladores de estado en los modelos de las grúas mostradas se obtuvieron Matrices de ganancia de retroalimentación de estado muy grandes lo que podría traer consigo la amplificación de ruidos en las señales.
- Se pudo observar la flexibilidad del diseño de los Reguladores de estado.

*Recomendaciones* 

### **Recomendaciones**

Se recomienda complementar la estructura de control obtenida con los elementos restantes que conforman el accionamiento de las Grúas.

Considerar la construcción de una maqueta de una grúa viajera que permita el estudio de las mismas en los talleres por parte de los estudiantes de automática, con el objetivo de familiarizarse con servosistemas modernos.

*Referencias Bibliográficas* 

### **Bibliografía**

- Borrie, John A *Modern Control Systems: A Manual of Design Methods*. Gran Bretaña, Prentice – Hall International. 1986.
- Buch, A. *Mando optimo para movimientos de sistemas Mecatrónicos Oscilatorios con dos grados de libertad*. Trabajo Doctoral. Universidad de Magdeburg. Alemania. 1999.
- Cheng, C.C & J. Hauser*. Nonlinear Control of a Swinging Pendulum. Automática*, vol 31, No.6. 1995. p 851-862.
- Dadone, P. & H.F. VanLandingham*. Control Methodologies for Complex Systems: Application to Crane Control,*

*.*www.ee.vt.edu/~dadone/pdf/complex\_control.pdf. Fecha de visita: 7 de marzo del 2004.

- Grantham, Walter J.; Vicent, Thomas L *Modern Control System Analysis and Design,* EEUU, John Wiley & Sons Inc. 1993.
- Hong, K. S., J. H. Kim, K. I. Lee. Control of a Container Crane: Fast Traversing and Residual Sway Control from the Perspective of Controlling. Control Conference, Philadelphia. PA. 1998. p 1294-1298.
- Hong K. S., B. J. Park y M. H. Lee*. Two-Stage Control for Container Cranes*.www.icel.me.pusan.ac.kr/papers/JSME-vol\_43-no\_2.pdf.
- Kuo, Benjamin C. *Automatic Control Systems* 2 ed. La Habana, Edición Revolucionaria. 1967.
- Ogata, Katsuhiko, *Ingeniería de Control Moderna*, La Habana, Edición Revolucionaria. 1985.
- Ogata, Katsuhiko, Modern Control Engineering T-3. 1996.
- Pérez González, A. *Sistema de Control en Grúas para la Disminución de Oscilaciones en la Carga*. Trabajo de Diploma, Dpto. de Automática, Fac. de Ing. Eléctrica, Universidad Central "Marta Abreu" de Las Villas, Santa Clara, Cuba. 2001.
- RosenBock, H. H. *Computer Aided Control System Design*, London, Academic Press. 1974.
- Rosenfeld Y. Automation of existing cranes: from concept to prototype. Automation in Construction. No 4. 1995. p 125-138.
- Sánchez Bermúdez, J. Mando optimo para posicionamiento de Accionamientos Eléctricos de Robots Industriales. Tesis Doctoral. 1989.
- Sánchez Bermúdez, J., G. Machado Burguera. *Modelación Matemática de Grúas con Carga Pendular y Mecanismo Elástico.* Trabajo presentado en el SIE'2001. Fac de Ing. Eléctrica, Universidad central "Marta Abreu" de Las Villas, Santa Clara, Cuba. 2001.
- Skpyto J., J. Smoczek & D. Lakomski. *Adaptive Control System of Overhead Cranes Movements Mechanisms*

.www.icc-conf.cz/Conference/ICCC2002/Proceedings/papers/271.pdf. Fecha de visita: 3 de Abril del 2004

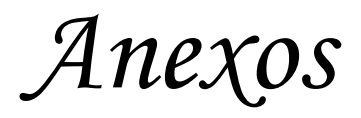

# **Programa para calcular la matriz de ganancia del modelo de la grúa viajera**

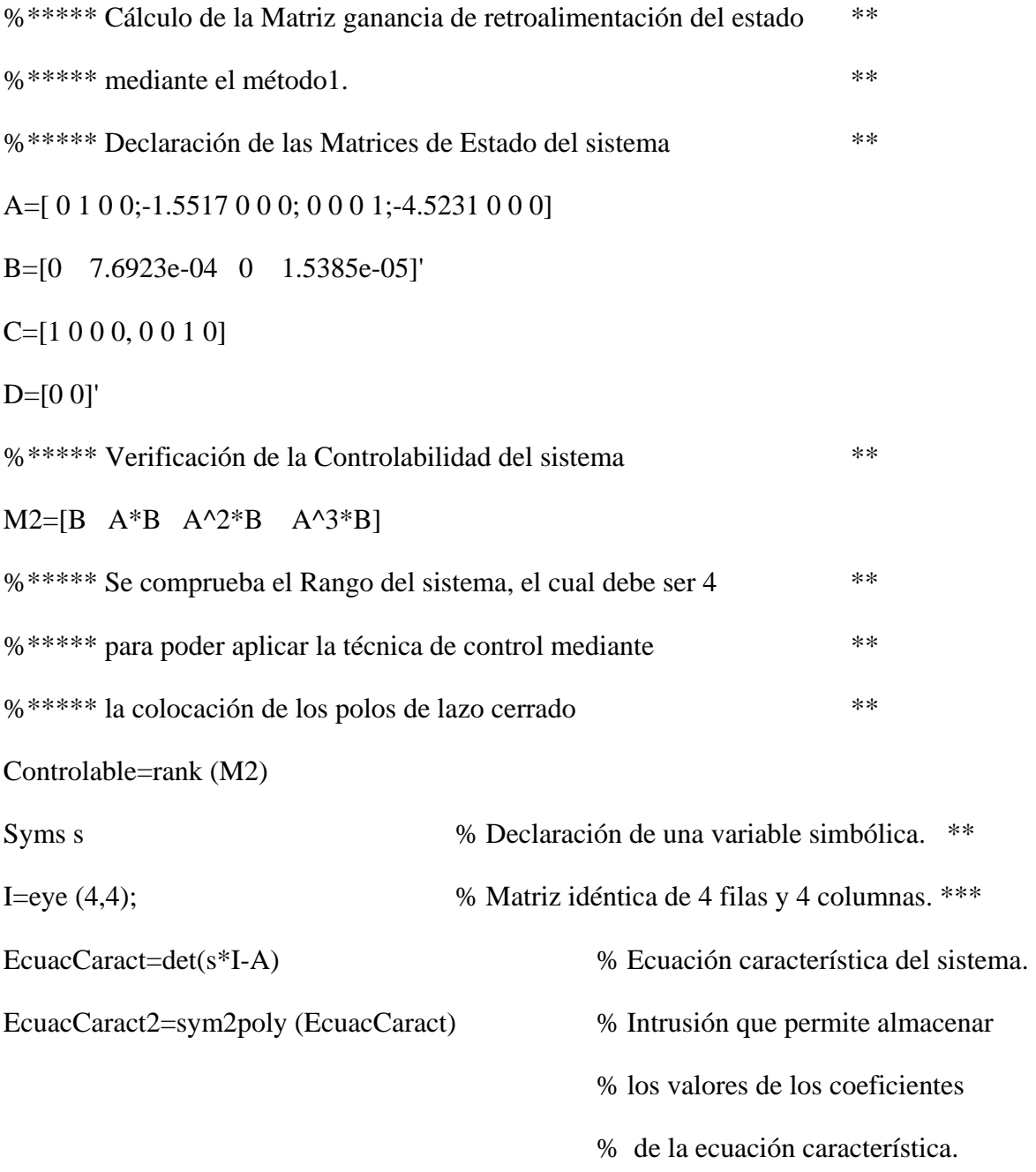

%\*\*\*\*\*\*\*Coeficientes de la ecuación característica\*\*\*\*\*\*\*\*

a1=EcuacCaract2 (2);

a2=EcuacCaract2 (3);

a3=EcuacCaract2 (4);

a4=EcuacCaract2 (5);

%\*\*\*\*\*\*\*\*Colocación de los polos de lazo cerrado\*\*\*\*\*\*\*\*\*\*

 $fi = 0.7;$  $Wn = 0.9$  $u1 = -fi*Wn + Wn*sqrt (fi^2 - 1);$  $u2 = -fi*Wn - Wn*sqrt (fi^2 - 1);$  $u3=10*(fi*Wn);$  $u4 = -10*(f1*Wn);$  $J=[ul 0 0 0;0 u2 0 0;0 u3 0;0 0 u4]$ %\*\*\*\*\*\* Función que permite hallar \*\*\* %\*\*\*\*\*\*\*los coeficientes de la ecuación característica\*\*\*  $JJ = poly(J)$ %\*\*\*\*\*\*\*Cálculo del polinomio característico Phi\*\*\*\*\*\* Phi=polyvalm (poly(J),A) %\*\*\*\*\*\*Matriz ganancia de retroalimentación de estado\* KK=[0 0 0 1]\*(inv(M2))\*Phi K1=KK $(1)$ , K2=KK $(2)$ , K3=KK $(3)$ , K4=KK $(4)$ 

%\*\*\*\*\*\*\*Entrando la matriz de condición inicial \*\*\*\*\*\*

 $AA = (A-(B*KK));$ 

BB=[0.1 0.13 0.2 0.23]';

 $[x,z,t]=step(AA,BB,AA,BB);$ 

 $x1=[1 0 0 0 ]$ \*x';

x2=[0 1 0 0 ]\*x';

x3=[0 0 1 0 ]\*x';

 $x4=[0 0 0 1 ]$ \*x';

%\*\*\*\*grafica las x1, x2, x3, x4, x5, x6

%\*\*\*\*contra el tiempo en un diagrama.

plot(t,x1);grid

figure $(1)$ 

plot(t,x2);grid

figure $(2)$ 

plot(t,x3);grid

figure(3)

plot(t,x4);grid

figure $(4)$ 

### **Anexo 2**

# **Programa para calcular la matriz de ganancia para el modelo de grúa portacontenedor.**

%\*\*\*\*\*\*\*Modelo de estado \*\*\*\*\*\*\*\*\*\*\*\*\*\*\*\*\*\*\*\*

A= [0 1 0 0 0 0;-0.1742 0 0 0 0 0;0 0 0 1 0 0;7.7248 0 0 0 -0.1 0;

0 0 0 0 0 1;11.2091 0 0 0 -0.1 0]

B=[0 5.2632e-07 0 1.895e-05 0 2.9737e-06]'

C=[1 0 0 0 0 0]

 $D=[0]$ 

%\*\*\*\*\*\*\*Matriz para verificar la controlabilidad \*\*\*\*\*\*\*\*\*\*

M=[B A\*B A^2\*B A^3\*B A^4\*B A^5\*B];

Controlable=rank(M)

%\*\*\*\*\*\*\*\*\*Cálculo de los coeficientes de la ecuación característica\*\*\*\*\*\*

syms s

 $I=eye(6,6);$ 

EcuacCaract=det(s\*I-A)

EcuacCaract2=sym2poly(EcuacCaract)

a1=EcuacCaract2(2);

a2=EcuacCaract2(3);

a3=EcuacCaract2(4);

a4=EcuacCaract2(5);

a5=EcuacCaract2(6);

a6=EcuacCaract2(7);

%\*\*\*\*\*\*Cálculo de los coeficientes de la ecuación característica deseada\*\*\*\*\*\*

 $fi = 0.85;$ 

Wn=0.23;

 $u1 = -fi*Wn + Wn*sqrt(fi^2 - 1);$ 

 $u2 = -fi*Wn - Wn*sqrt(fi^2 - 1);$ 

 $u3 = -(7*(fi*Wn));$ 

 $u4 = -(7*(fi*Wn));$ 

 $u5 = -(7*(fi*Wn));$ 

 $u6=-(7*(fi*Wn));$ 

p = [u1;u2;u3;u4;u5;u6];

 $z = []$ ; $k = 1$ ;sys = zpk(z,p,k);[n,d] = tfdata(sys,'v');

polinomio  $= d$ ;

c6=polinomio(7);

c5=polinomio(6);

c4=polinomio(5);

c3=polinomio(4);

c2=polinomio(3);

 $cl = polinomio(2);0$ 

W=[a5 a4 a3 a2 a1 1;a4 a3 a2 a1 1 0;a3 a2 a1 1 0 0;a2 a1 1 0 0 0;a1 1 0 0 0 0;1 0 0 0 0 0];

T=M\*W

inversa=inv(T);

%\*\*\*\*\*\*Obtención de la matriz de ganancia de retroalimentación\*\*\*\*\*

 K=[c6-a6 c5-a5 c4-a4 c3-a3 c2-a2 c1-a1] KK=K\*inversa  $K1=KK(1)$  $K2=KK(2)$  $K3=KK(3)$  $K4=KK(4)$  $K5=KK(5)$  $K6=KK(6)$  $AA=[A-(B*KK)];$  %\*\*\*\*\*Entra la matriz de condición inicial\*\*\*\*\*\*\*\*\*\*\*\*  $BB=[0.1 0 0 0 0 0]$ ;  $[x,z,t] = step(AA,BB,AA,BB);$  $x1=[1 0 0 0 0 0]$ \*x';  $x2=[0 1 0 0 0 0]$ \*x';  $x3=[0 0 1 0 0 0]$ \*x';

x4=[0 0 0 1 0 0]\*x';

 $x5=[0 0 0 0 1 0]*x$ ;

x6=[0 0 0 0 0 1]\*x';

%\*\*\*\*\*\*\*\*\*\*Obtención de la simulaciones de x1,x2,x3,x4,x5,x6 contra el tiempo \*\*\*\*\*

plot(t,x1);grid

figure $(1)$ 

plot(t,x2);grid

plot(t,x3);grid

figure(3)

plot(t,x4);grid

figure $(4)$ 

plot(t,x5);grid

figure(5)

plot(t,x6);grid

figure(6)

### **Anexo 3**

# **Programa para calcular la matriz de ganancia para el modelo de péndulo sencillo por el método 4.**

%\*\*\*\*\*\*\*\*Se entran los valores de los que depende las ganancias de retroalimentación.

fi=0.707;

 $wn=2$ ;

 $L=20$ ;

 $g=9.8$ ;

 $r1=(1+5*(fi\text{A}^2))*(wn\text{A}^2)*L-(fi\text{A}^2)*(wn\text{A}^*((L\text{A}^2)/g)-g)$ 

r2=4\*fi\*wn-2\*fi\*(1+(fi^2))\*(wn^3)\*(L/g)

 $r3 = (fi^{2})*(wn^{4})*(L/g)$ 

 $r4=2*(fi)*(1+(fi^2))*(wn^3)*(L/g)$ 

%\*\*\*\*\*\*\*\*Matrices de estado \*\*\*\*\*\*\*\*\*\*\*\*\*\*\*\*\*\*\*\*\*\*\*

A=[0 1/L 0 0 ; $(g+r1)$  -r2 -r3 -r4;0 0 0 1;-r1 -r2 -r3 -r4]

B=[0 1 0 1]'

 $C=[1 0 0 0]$ 

 $D=[0]$ 

%\*\*\*\*\*Entra la matriz de condición inicial\*\*\*\*\*\*\*

BB=[0.1 0 0 0]';

 $[x,z,t] = step(AA,BB,AA,BB);$ 

x1=[1 0 0 0 ]\*x';

 $x2=[0 1 0 0 ]$ \*x';

x3=[0 0 1 0 ]\*x';

x4=[0 0 0 1 ]\*x';

%\*\*\*\*Grafica las x1,x2,x3,x4,x5,x6 contra el tiempo en un diagrama

plot(t,x1);

grid;

figure $(1)$ 

plot(t,x2);

grid;

figure(2)

plot(t,x3);

grid;

figure(3)

plot(t,x4);

grid;

figure $(4)$